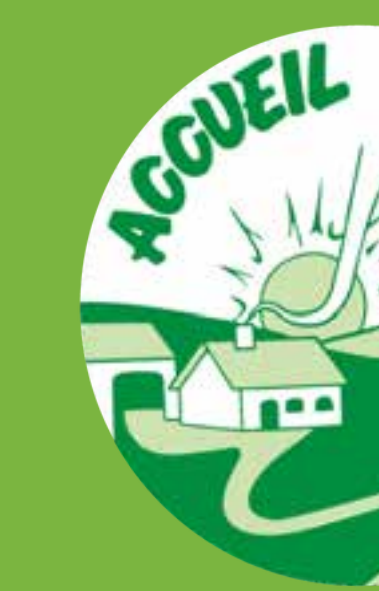

### FORMATION INTRANET ACCUEIL PAYSAN

# Améliorer sa fiche Intranet

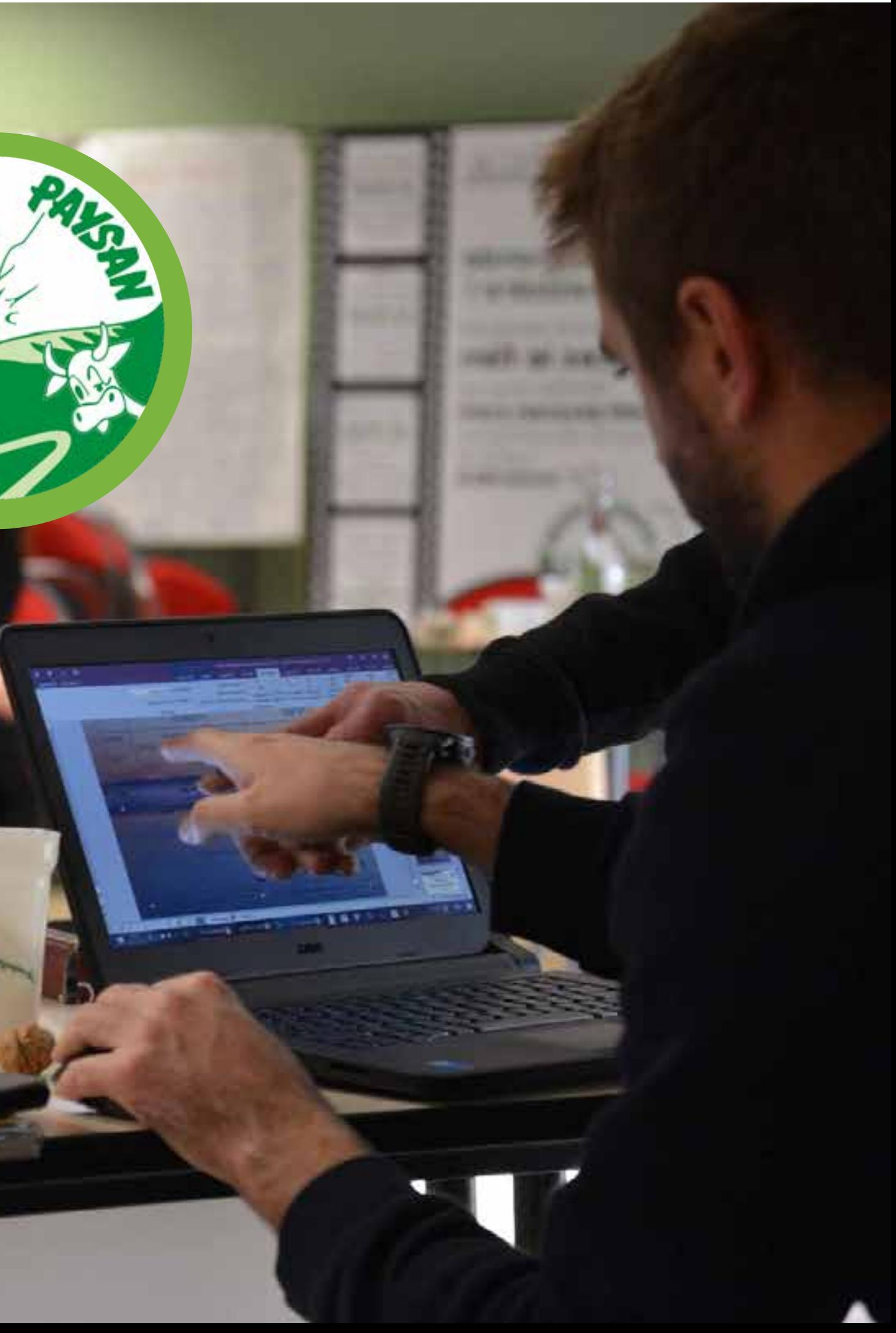

# Ma fiche Intranet

AMÉLIORER SA FICHE

### **Intranet Adhérents**

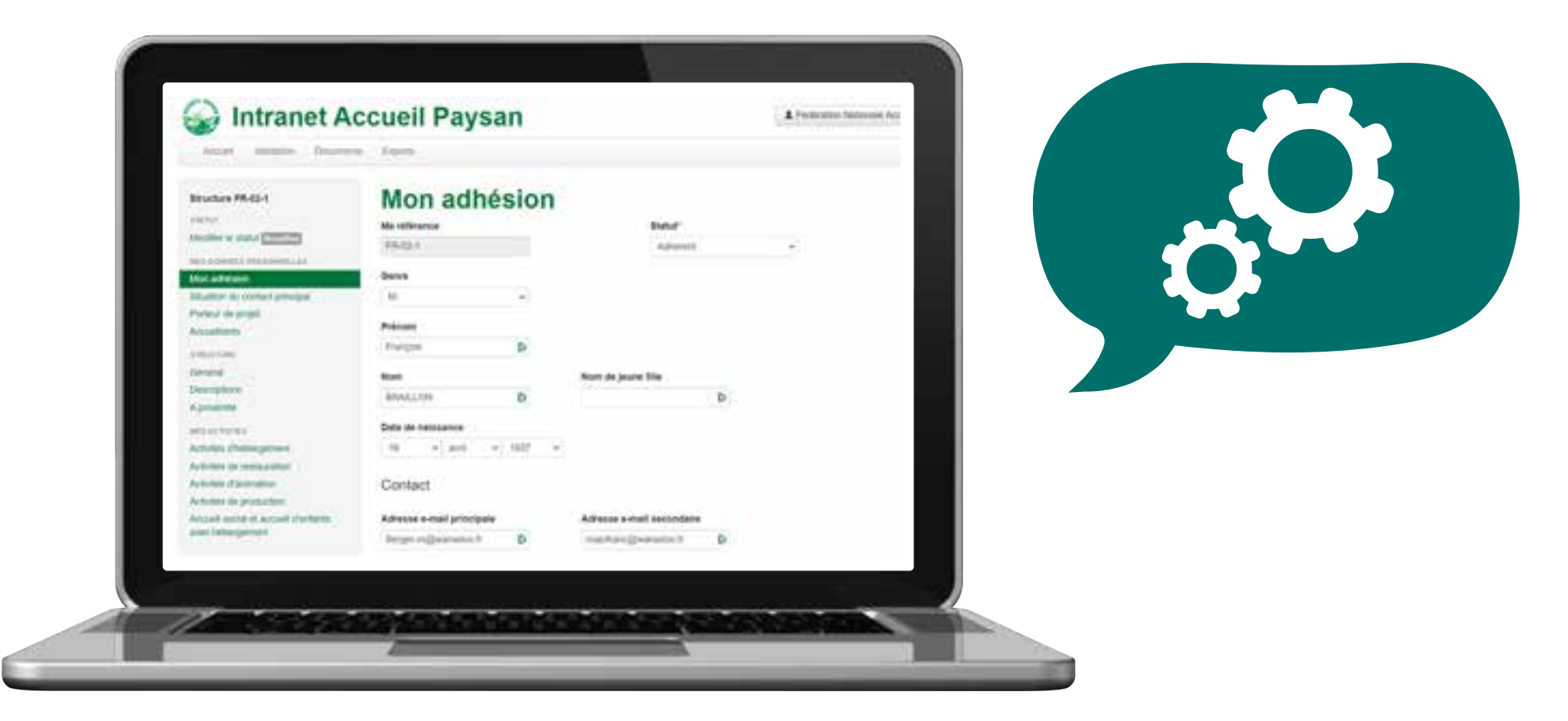

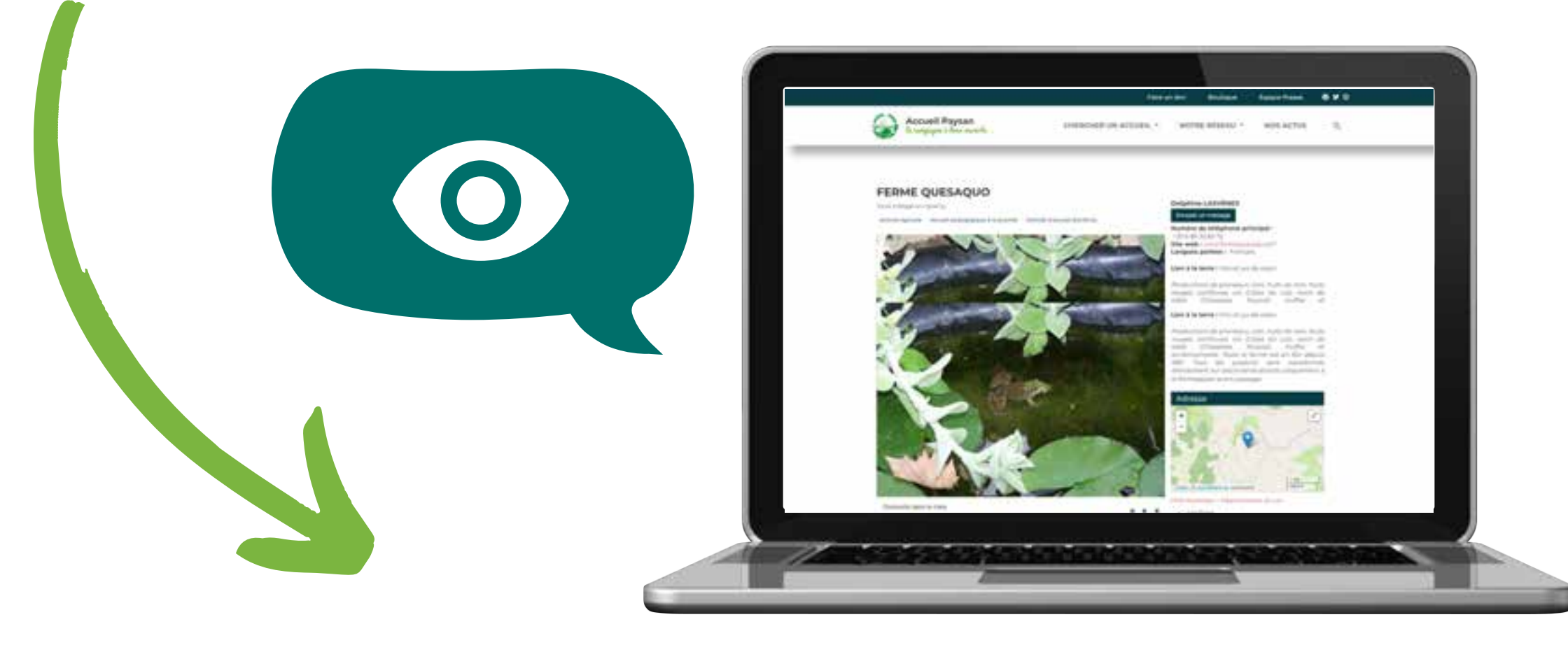

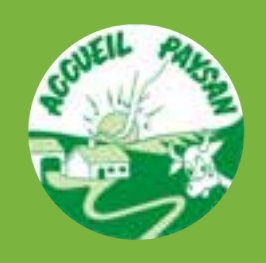

### **Site web public**

**Perte de tout le travail de communication, de promotion et de valorisation fait par le réseau pour amener un utilisateur jusqu'au site web**

Formation Intranet Accueil Paysan

# Risques d'une mauvaise fiche

## **Une fiche mal remplie a un impact négatif sur l'ensemble du réseau**

### **Avec comme conséquences possibles :**

départ des utilisateurs sans effectuer de réservation

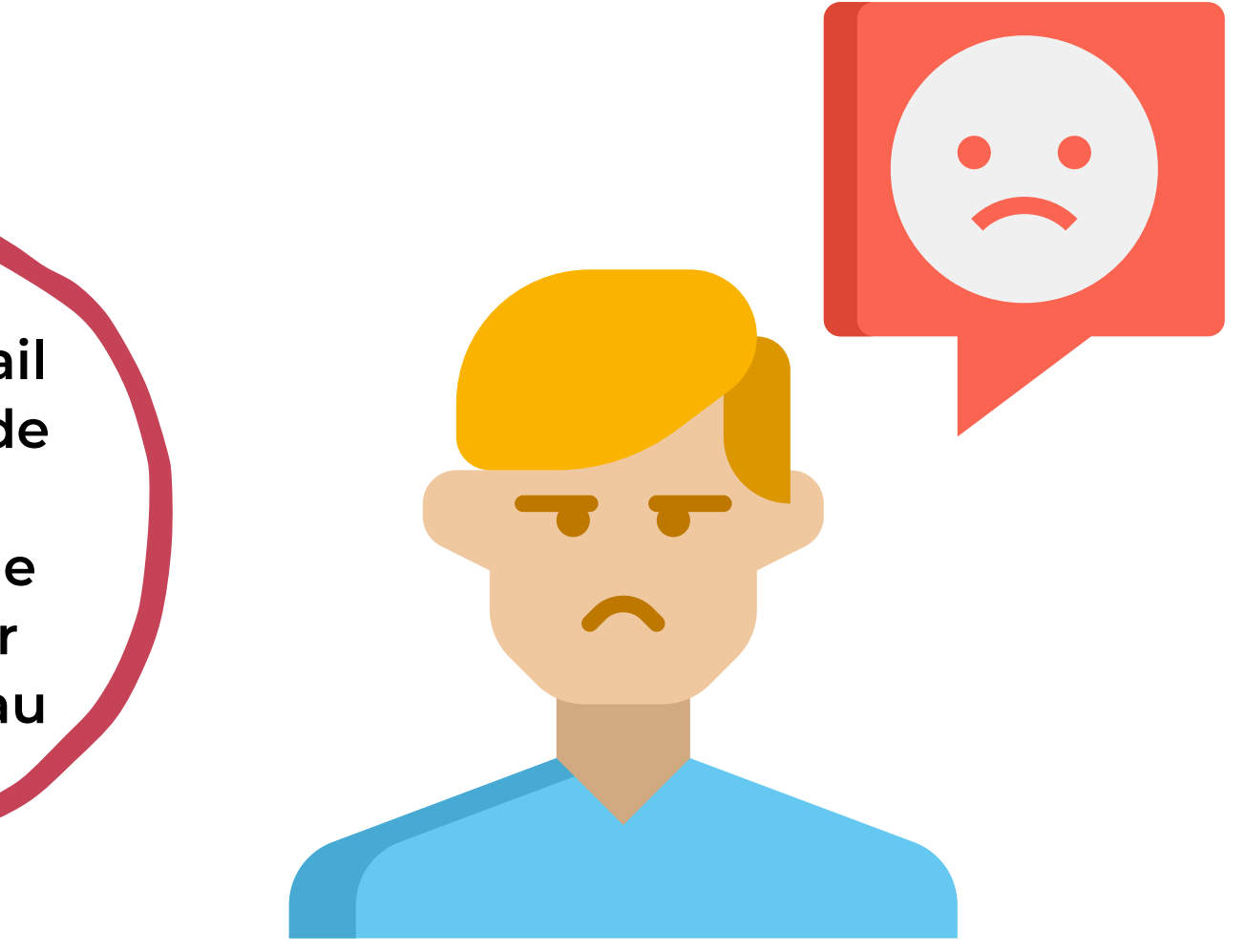

- 
- perte de crédibilité auprès des utilisateurs
- agacement des utilisateurs contre le réseau
- avis négatifs exprimés dans l'entourage
- perte définitive d'un potentiel accueilli

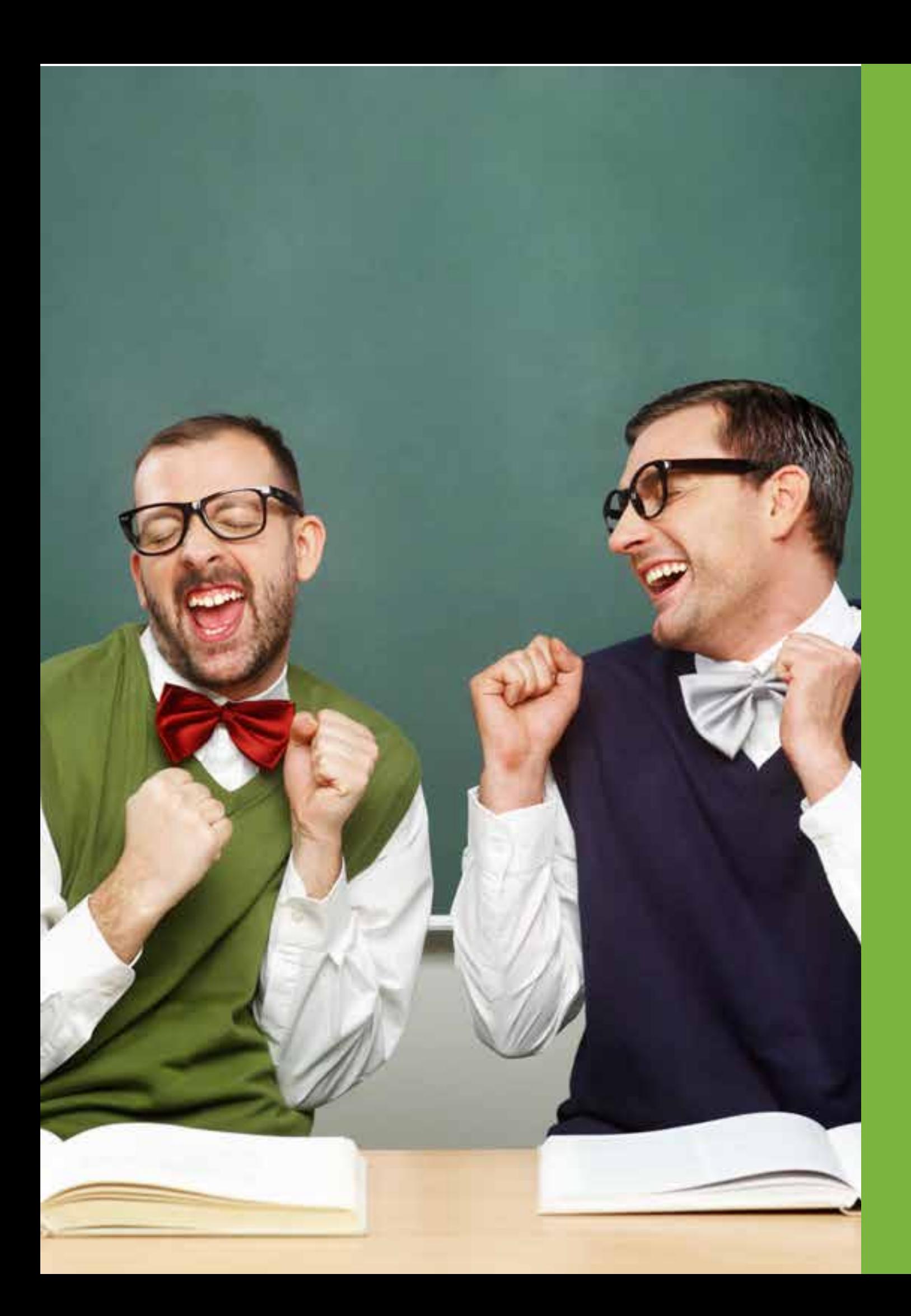

Conseils pour améliorer ses contenus

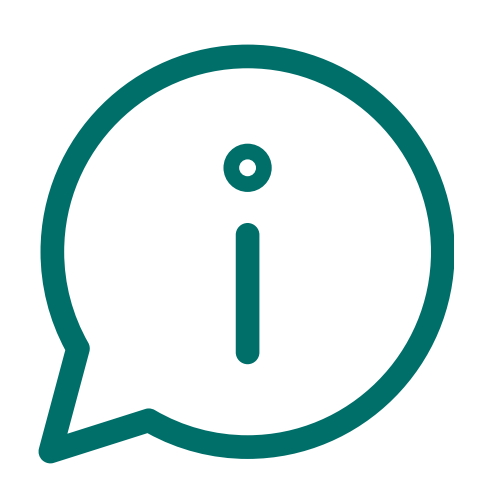

## Les contenus

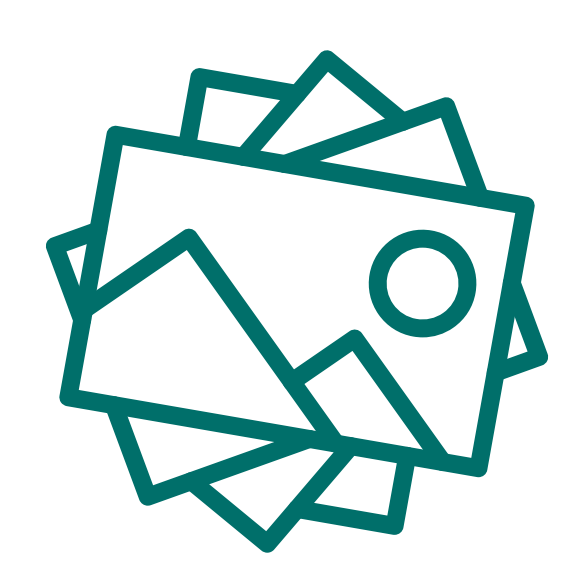

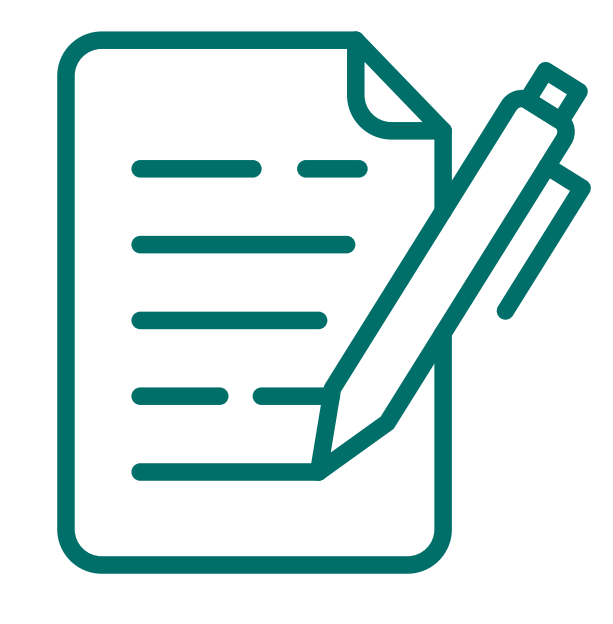

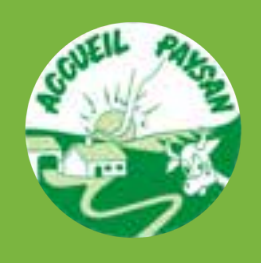

AMÉLIORER SA FICHE

## **Contenu visuel Contenu rédigé Contenu informatif**

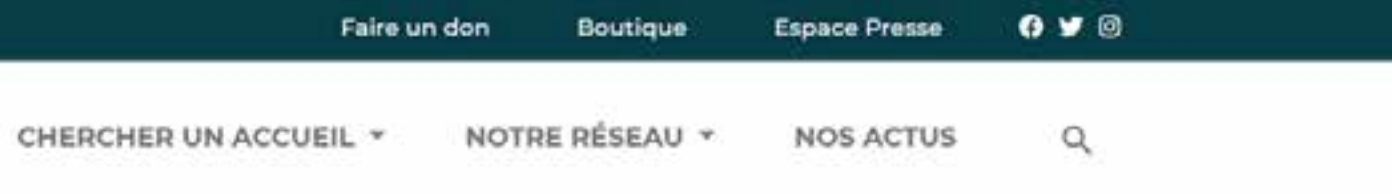

### **Delphine LASVENES**

### Envoyer un message

Numéro de téléphone principal : +33 6 85 32 83 72

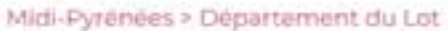

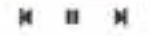

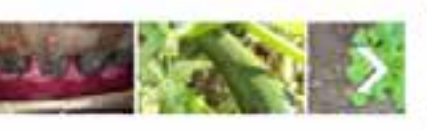

À partir de 7,5€ par personne

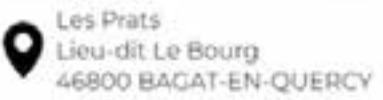

La ferme est situé dans un petit village typique du Quercy blanc, entourée de pétits vallons où l'on pratique encore diverses cultures La ville la plus proche est Montcug à 7Km et ensuite Cahors à 22km.Pour y accéder: D653 (route de Cahors à Lauzerte) puis prendre la D185 pour Atteindre le village de Bagat en Quercy. En arrivant au rond point 'surmonté du'un platane' prendre à droite en suivant la direction les Prats/Les Fontanelles.Le parking du jardin pédagogique de la ferme est 300m plus haut sur la gauche.

# Le contenu visuel : les photos

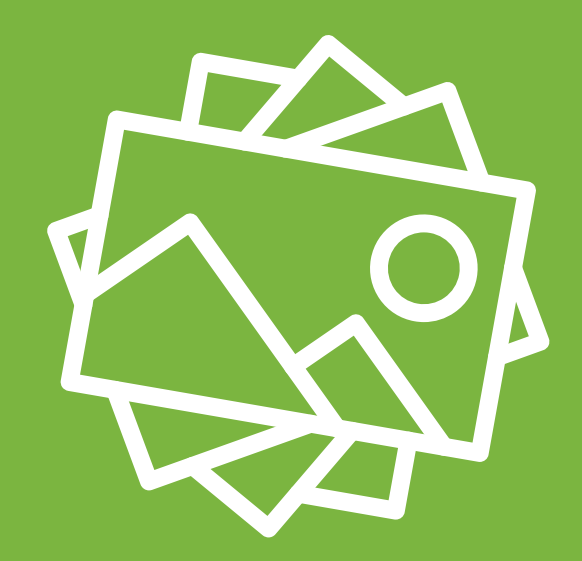

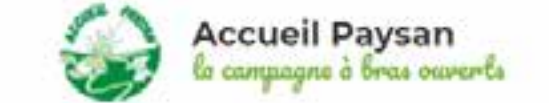

### **FERME QUESAQUO**

Situé à Bagat-en-Quercy

Activité agricole Accueil pédagogique à la journée Activité d'accueil d'enfants

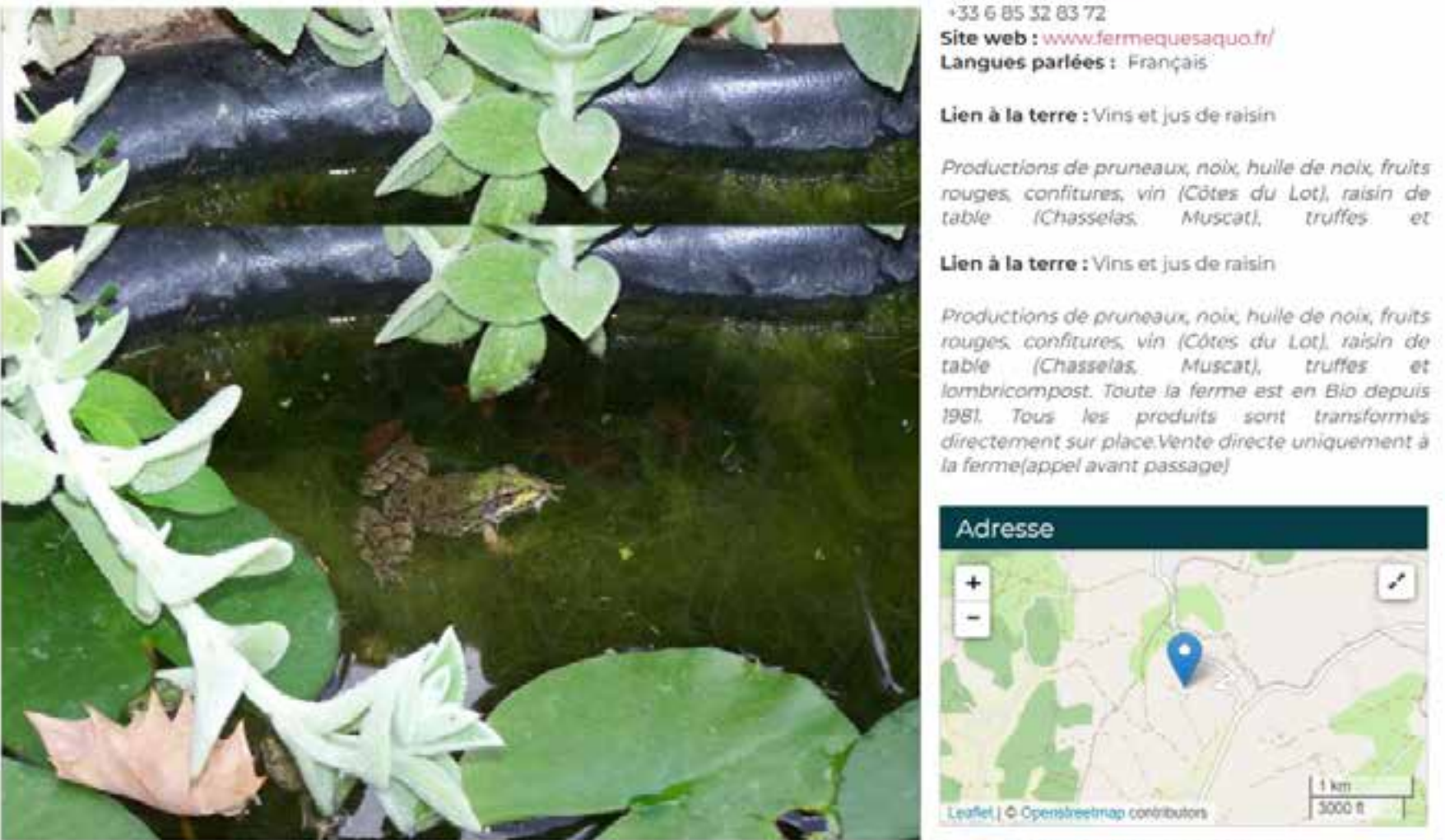

Grenouille dans la mare

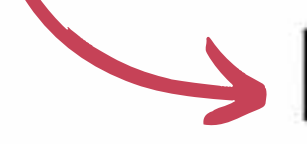

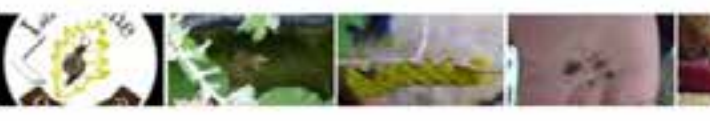

Activités Accueil social / accueil d'enfants avec hébergement

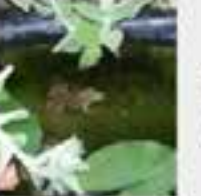

Accueil pédagogique à la journée

Ferme qu'es aquo Capacité : de 5 à 25 personnes

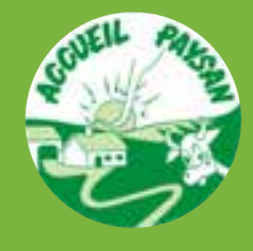

# Le contenu visuel : les photos

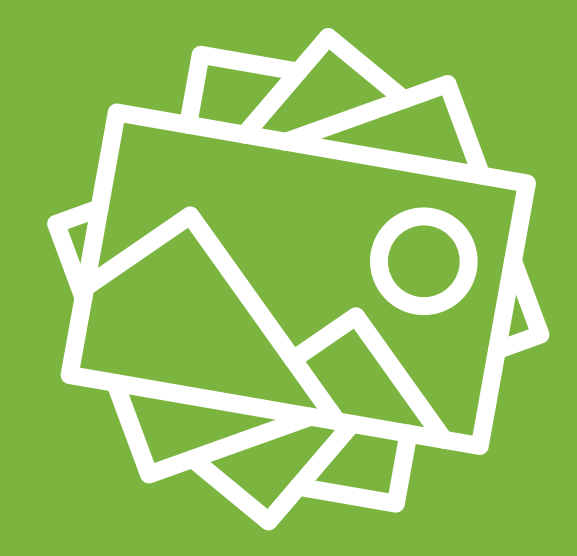

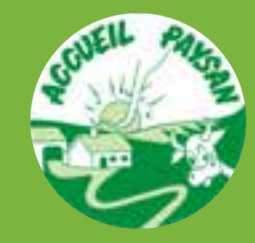

AMÉLIORER SA FICHE

## **Netteté**

Prenez des photos nettes, qui permettent de bien voir le sujet. Laissez tomber les photos floues.

## **Luminosité**

Veillez au bon éclairage quand vous prenez des photos. Choisissez une journée ensoleillée, ouvrez les volets et les stores. Laissez tomber les photos trop sombres.

## **Cadrage**

Pensez au cadrage et à la composition de vos photos. Laissez de côté les photos qui montrent trop de choses ou qui sont mal cadrées.

## **Format**

Prenez des photos format paysage.

## **Résolution**

Veillez à avoir des photos de bonne qualité, c'est à dire assez grandes (min 500 pixels) et de bonne résolution (min 150 ppp) = utilisez un bon smartphone ou un appareil photo de qualité

### **Charme**

Mettez en avant les atouts du lieu (fleurs, verdure, terrasse etc..). Prenez assez de recul afin d'avoir une photo dans laquelle on puisse voir l'ensemble de la structure. Créez une ambiance chaleureuse et accueillante. Evitez les logos.

## **Montrez une belle image de votre lieu !**

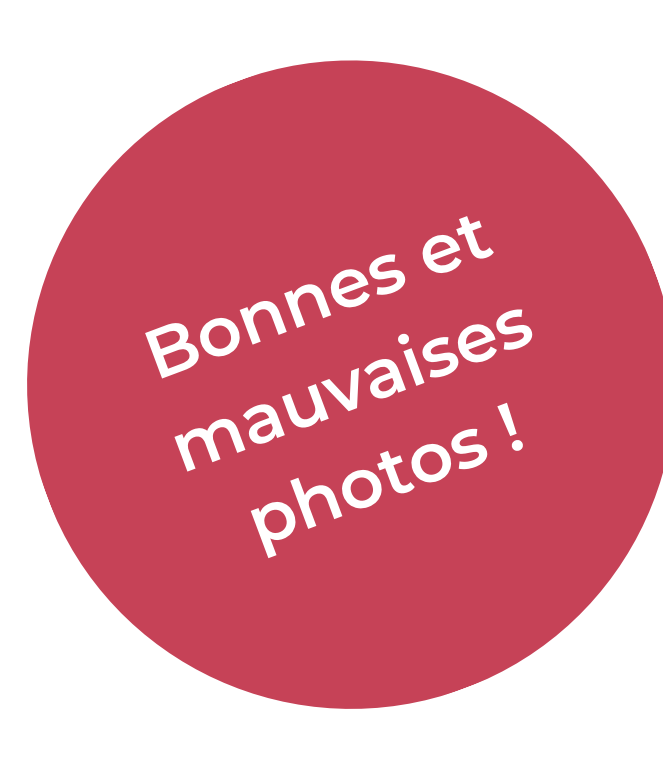

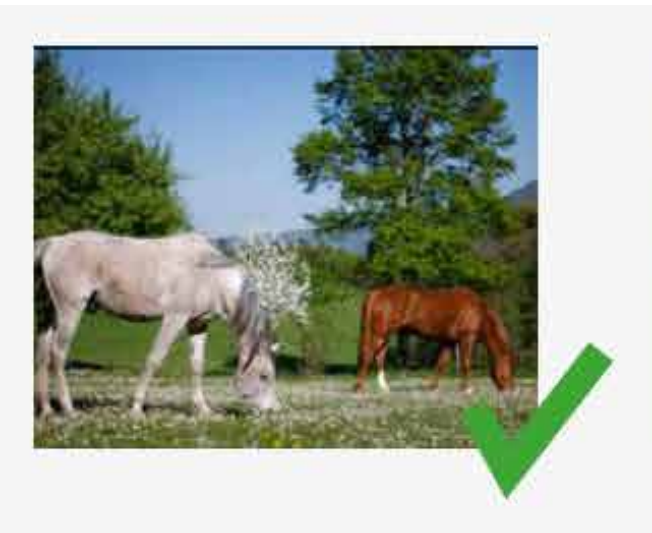

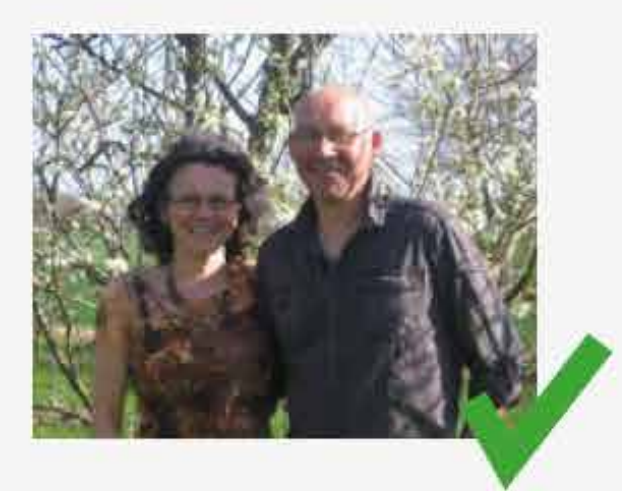

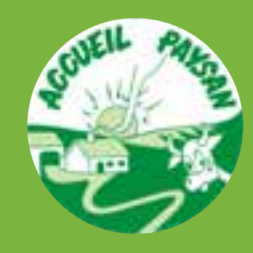

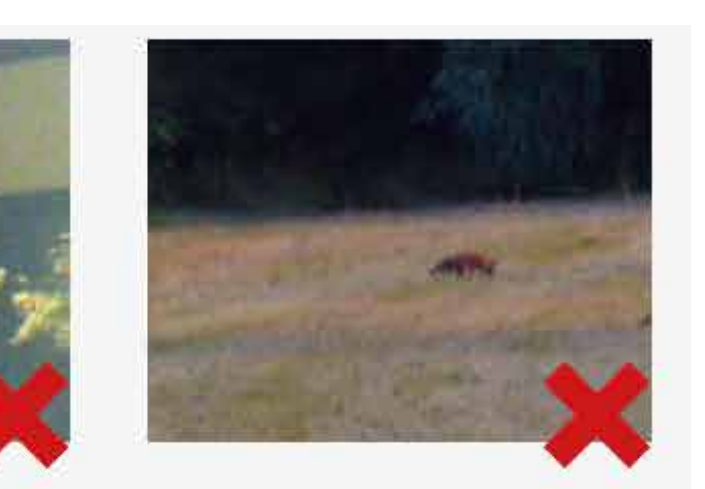

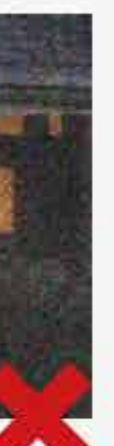

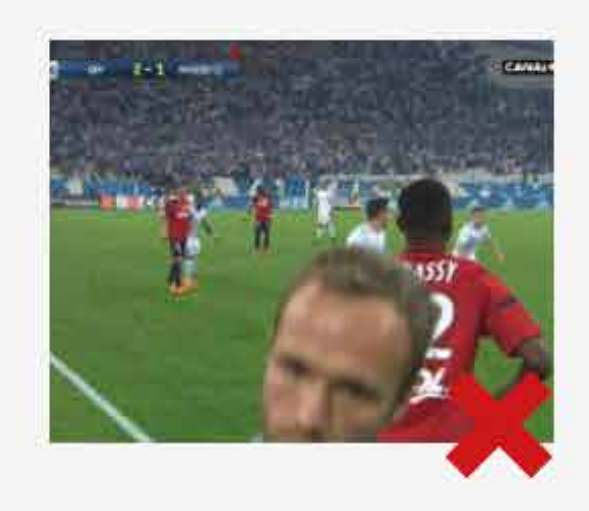

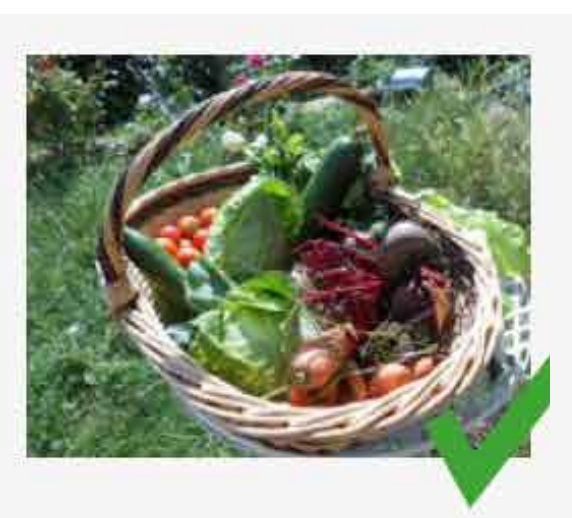

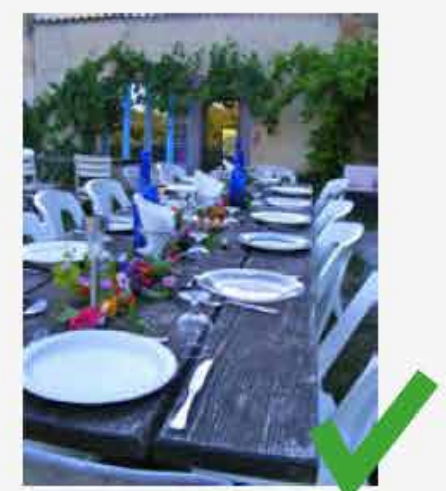

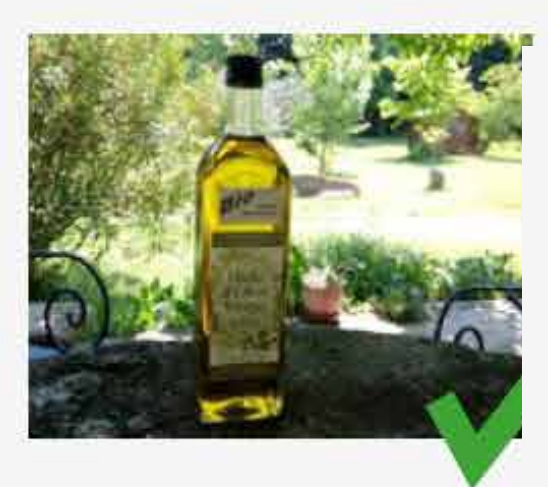

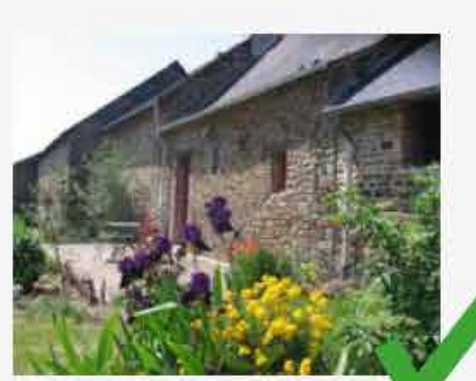

Le contenu visuel : les photos

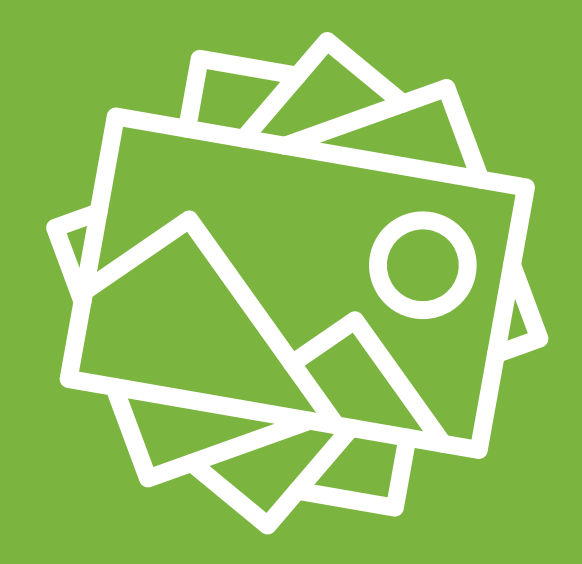

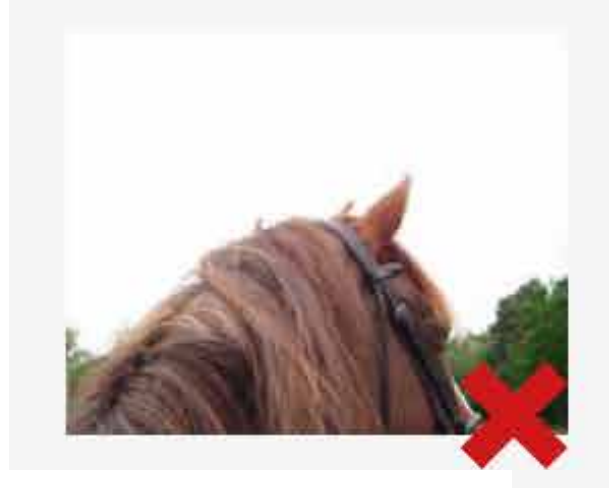

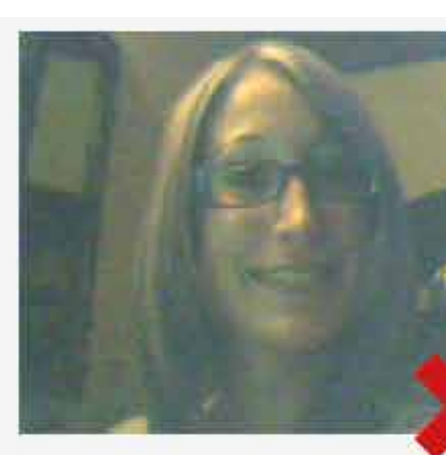

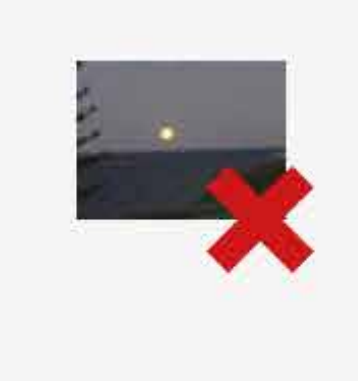

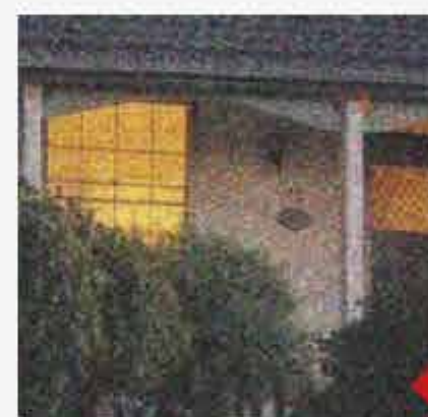

Le contenu visuel : les photos

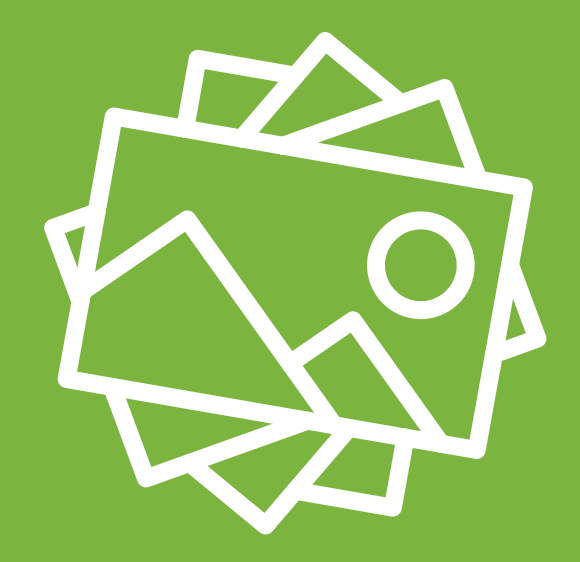

AMÉLIORER SA FICHE

## **Améliorer son regard photographique**

**Avant de prendre ou sélectionner ses photos, il faut prendre le temps de s'inspirer et regarder ce qui se fait ailleurs**

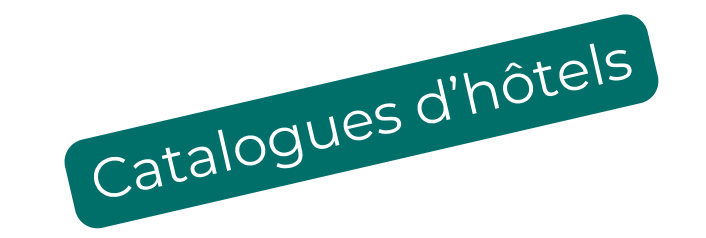

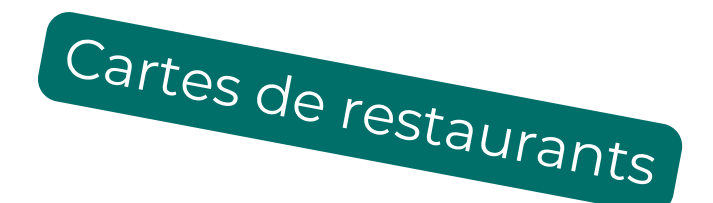

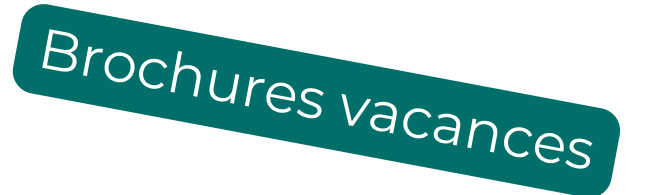

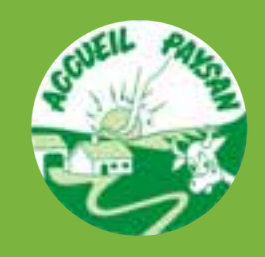

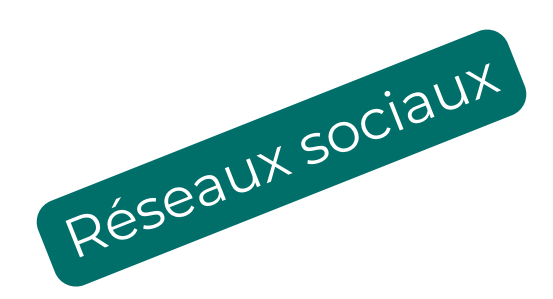

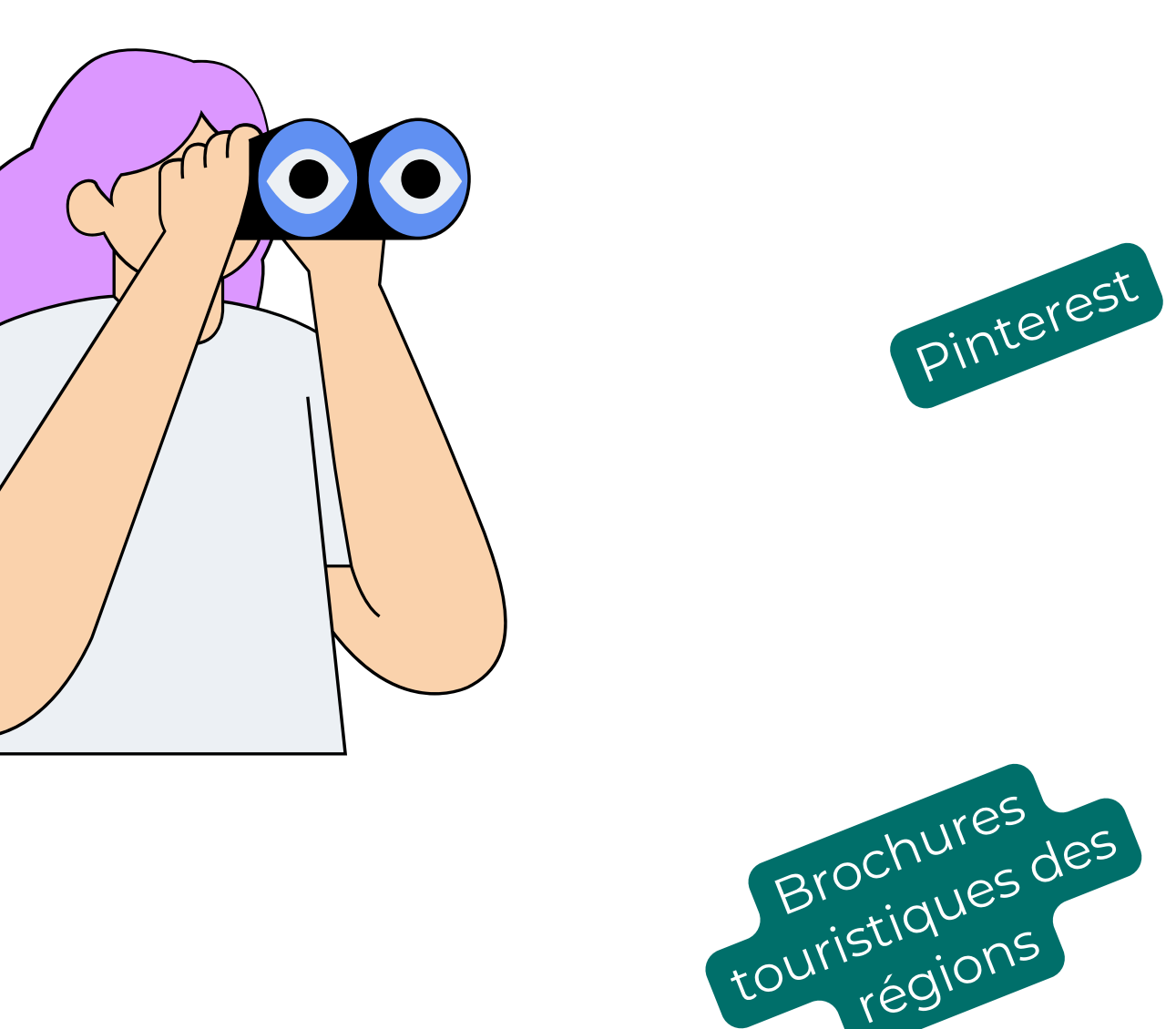

# Le contenu rédigé

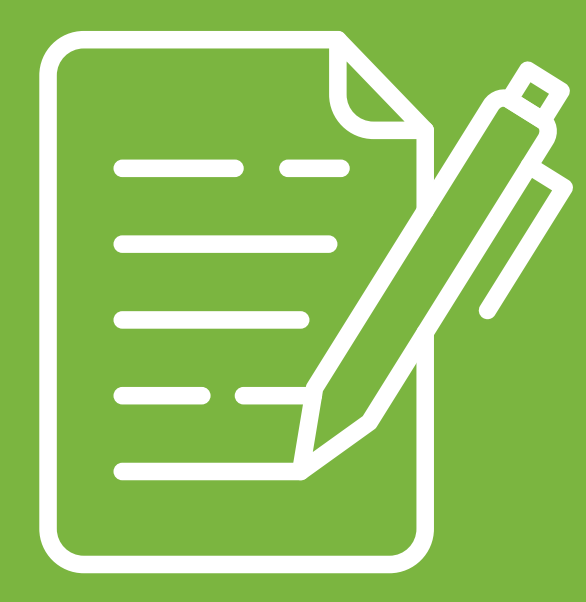

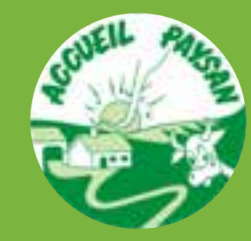

AMÉLIORER SA FICHE

### **Observer et s'inspirer**

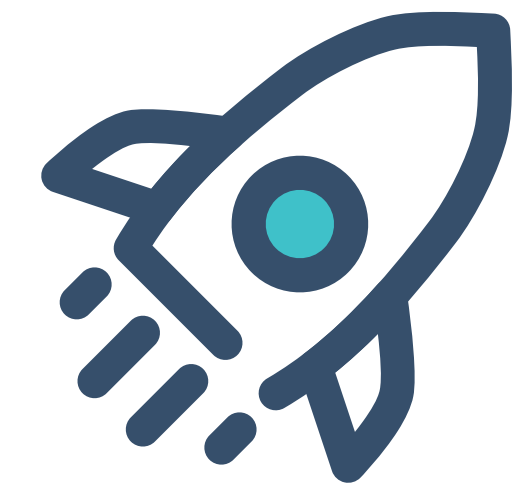

### **corriger ses fautes**

Vous pouvez utiliser l'outil [scribens.fr](https://www.scribens.fr/)

### **penser au référencement**

Placez des mots clés pertinents

## **Conseils de rédaction**

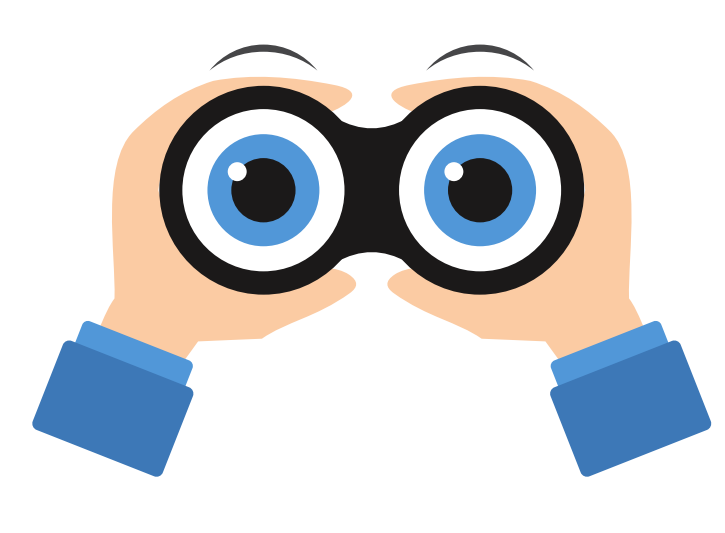

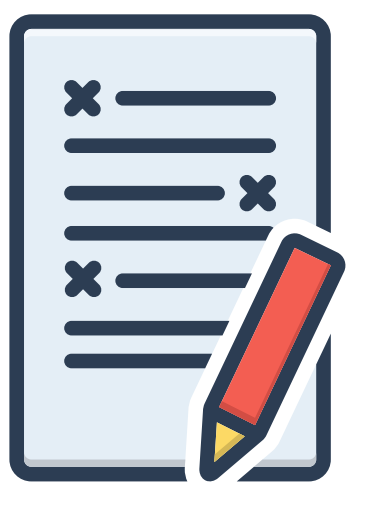

# Le contenu rédigé

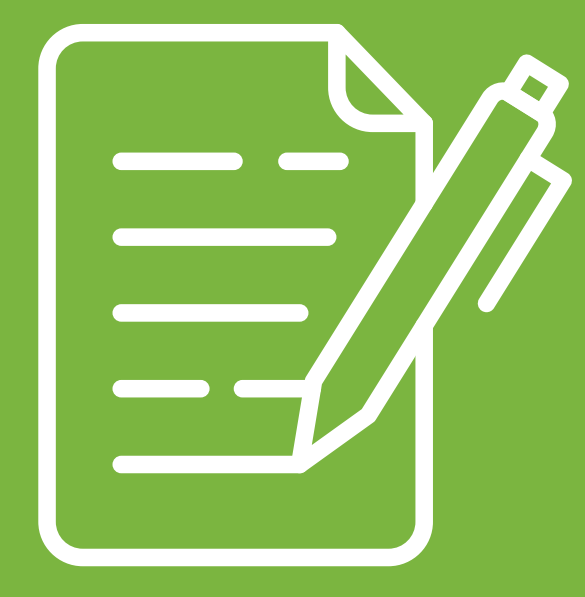

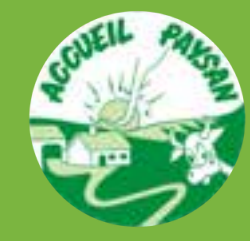

AMÉLIORER SA FICHE

## **Notions de référencement**

## **Choisir ses mots clés**

Réfléchir aux termes de recherche susceptibles d'être utilisés par vos accueillis

### *Mots clés référencement Accueil Paysan :*

- *Agritourisme*
- *vacances à la ferme*
- *Ecotourisme*
- *tourisme solidaire*
- *paysan*
- *agriculture paysanne*

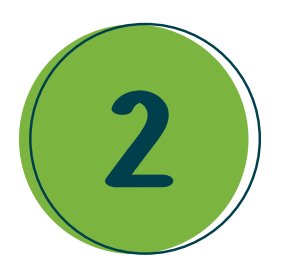

## **Placer les mots clés**

Tenter de placer les mots clés dans les textes de manière pertinente. Attention, le référencement ne doit pas primer sur le confort de lecture et la qualité du contenu.

### **Comment écrire des textes optimisés pour le web**

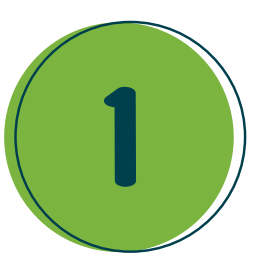

Le storytelling est l'art de communiquer en racontant une histoire.

L'efficacité de cette technique repose sur le fait que les histoires sont des vecteurs :

- De création et de diffusion de sens
- De compréhension spontanée
- D'approche du public (la communication est perçue comme plus intéressante et donc moins intrusive)

Le but est donc de proposer aux publics de votre marque un discours avec lequel ils puissent faire corps, partager une expérience, des valeurs, etc.

Concrètement, vous devez produire du contenu intéressant mais à des fins de valorisation et de communication.

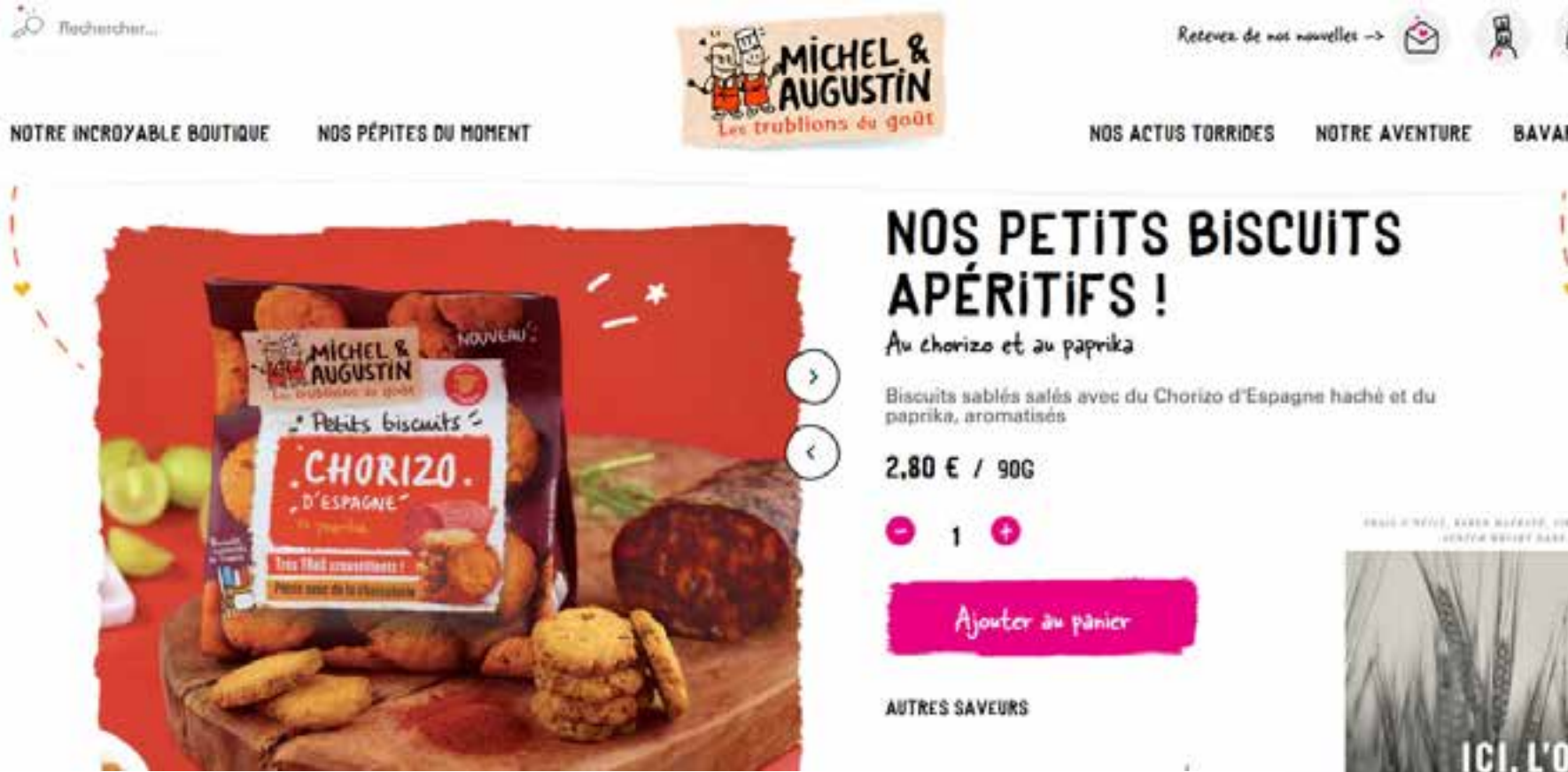

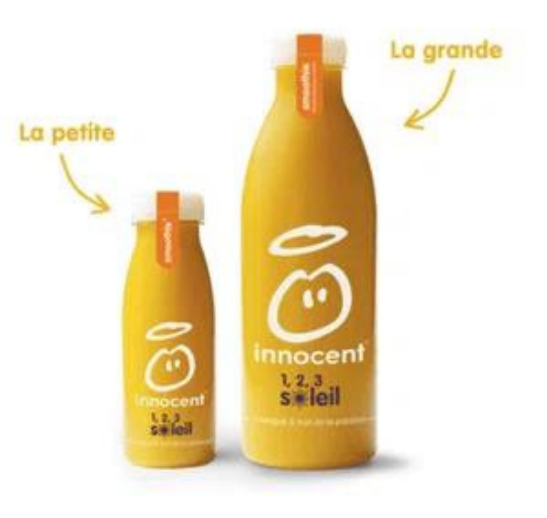

### 1,2,3 soleil

Au début, quand on part vivre à l'étranger, on est tout émerveillé. Tout est tout nouveau, tout beau : on découvre de nouveaux endroits, on rencontre de nouvelles personnes, on apprend à danser le tango (à supposer que vous êtes en Argentine)...Puis au bout d'un certain temps, il y a un certain nombre de petites choses qui nous manquent quand même : la petite baguette du matin, l'odeur du camembert, le repas de famille animé du dimanche\*. Du coup, quand on rencontre d'autres étrangers, on aime parler avec eux de ces petites choses qui nous manquent.

Et bien figurez-vous que dans cette bouteille de smoothie Mangue & Fruit de la passion, c'est exactement ce qu'il se passe. Notre chère mangue vient d'Inde tandis que les fruits de la passion ont grandit en Equateur. Du coup, si vous tendez bien l'oreille, vous entendrez surement de belles histoires traditionnelles indous ou aurez l'occasion de voyager jusqu'à la Cordillère des Andes

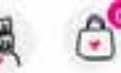

Arte weiger hand in tick four teaming or club cad

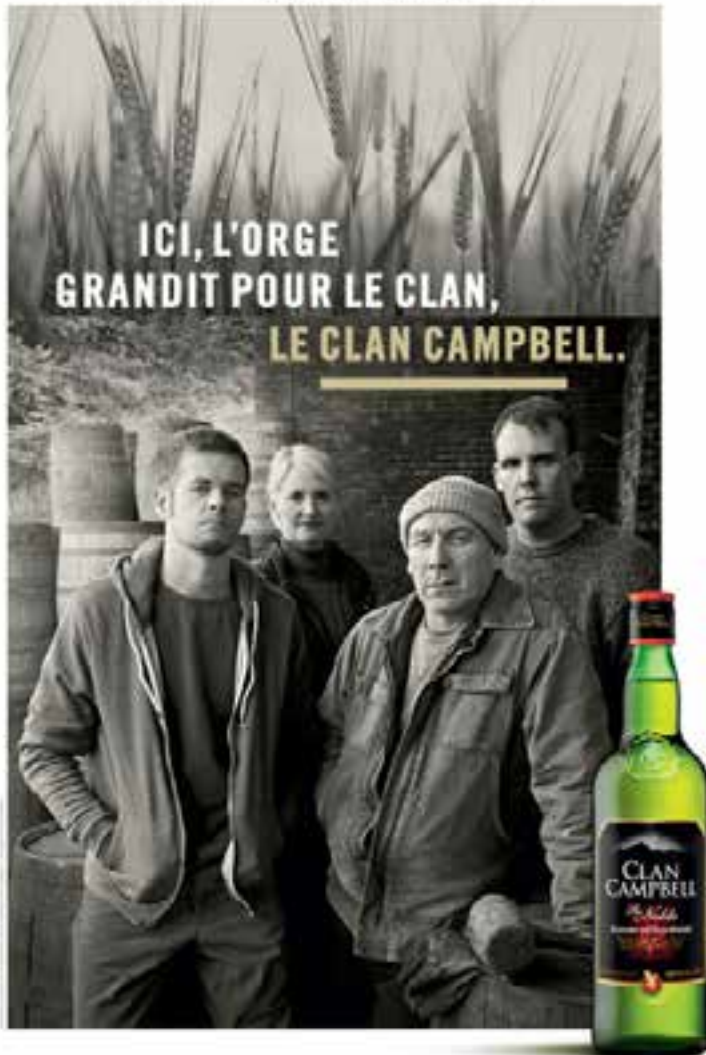

CABUS D'ALCODE EST DANGEREUX POUR LA SANTÉ. À CONSOMMER AVEC MODÉRATION

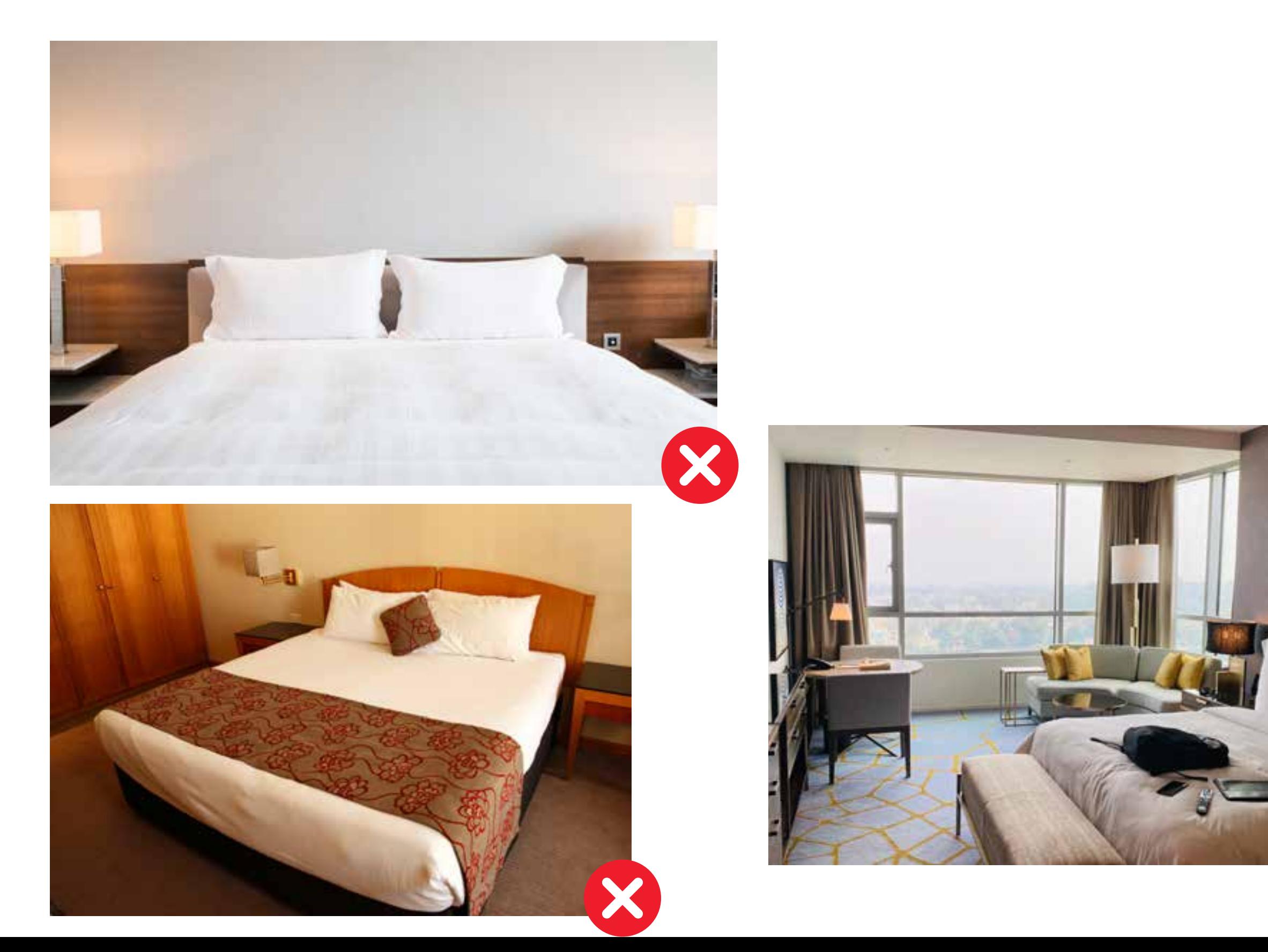

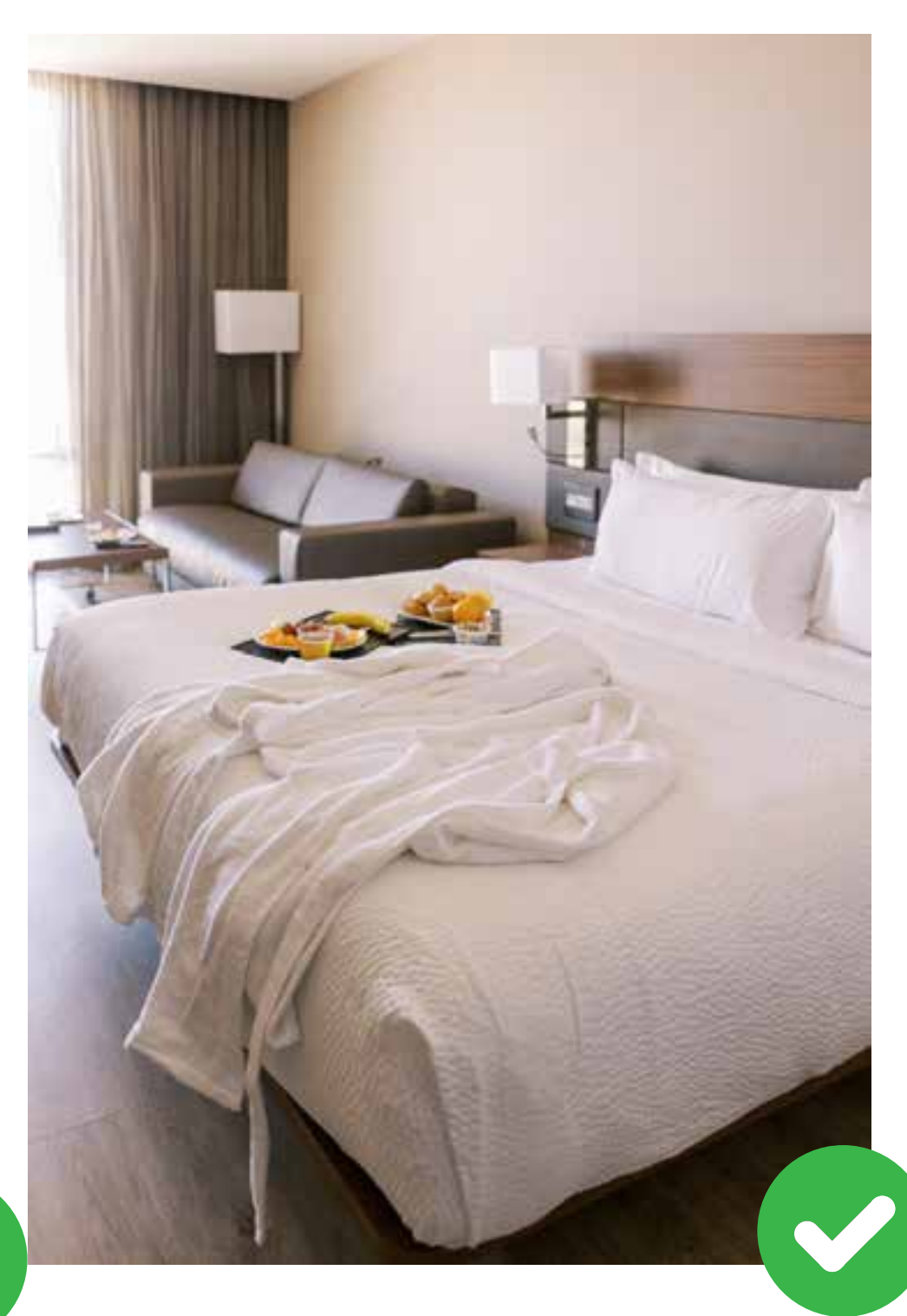

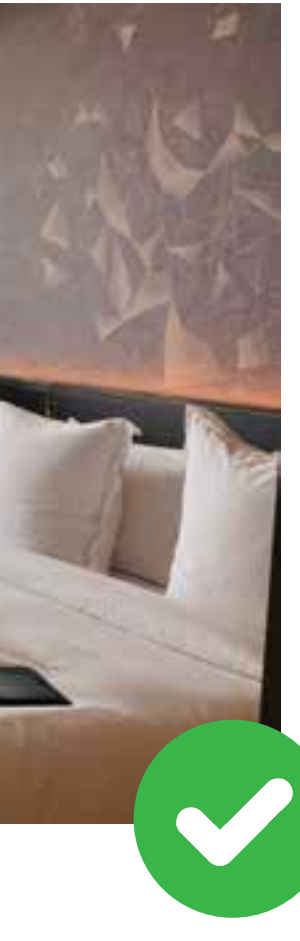

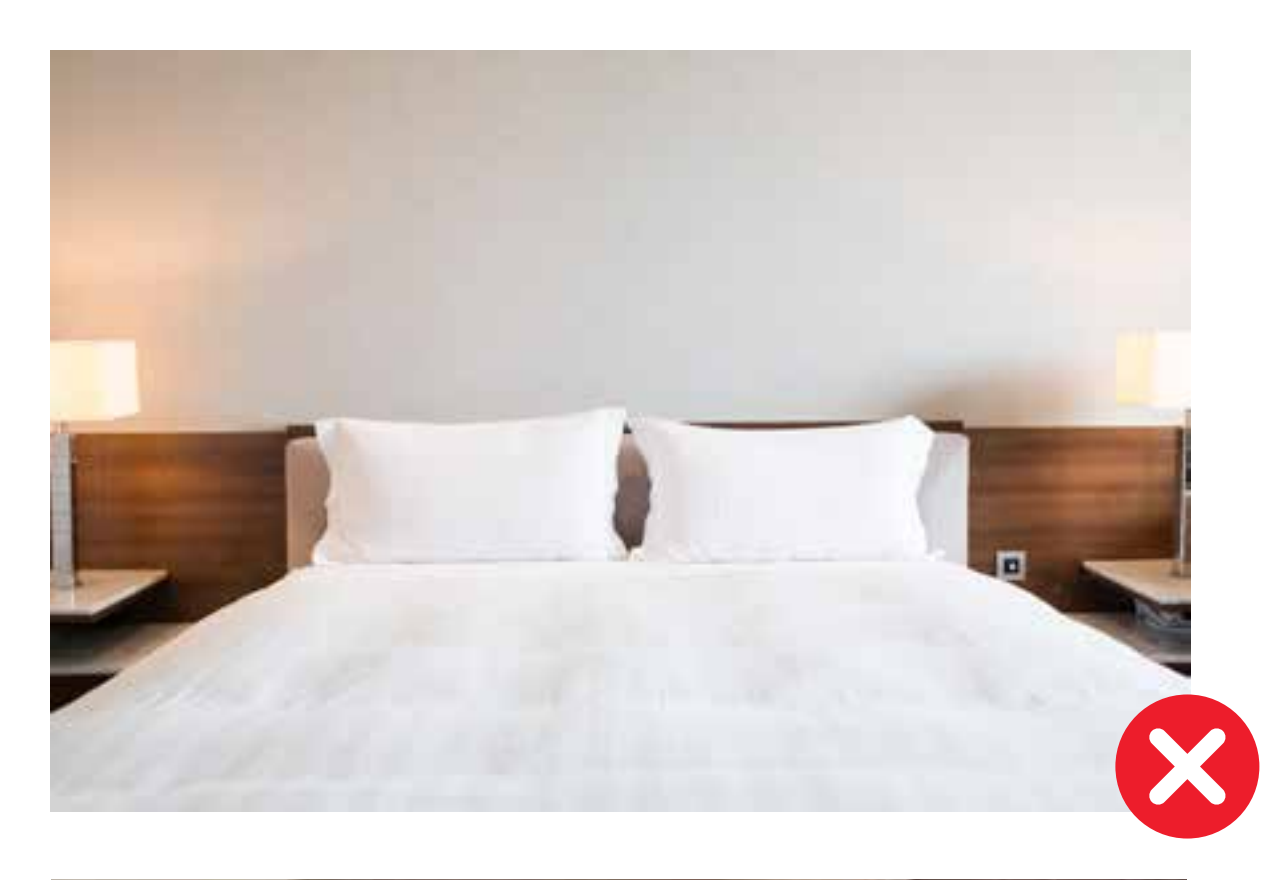

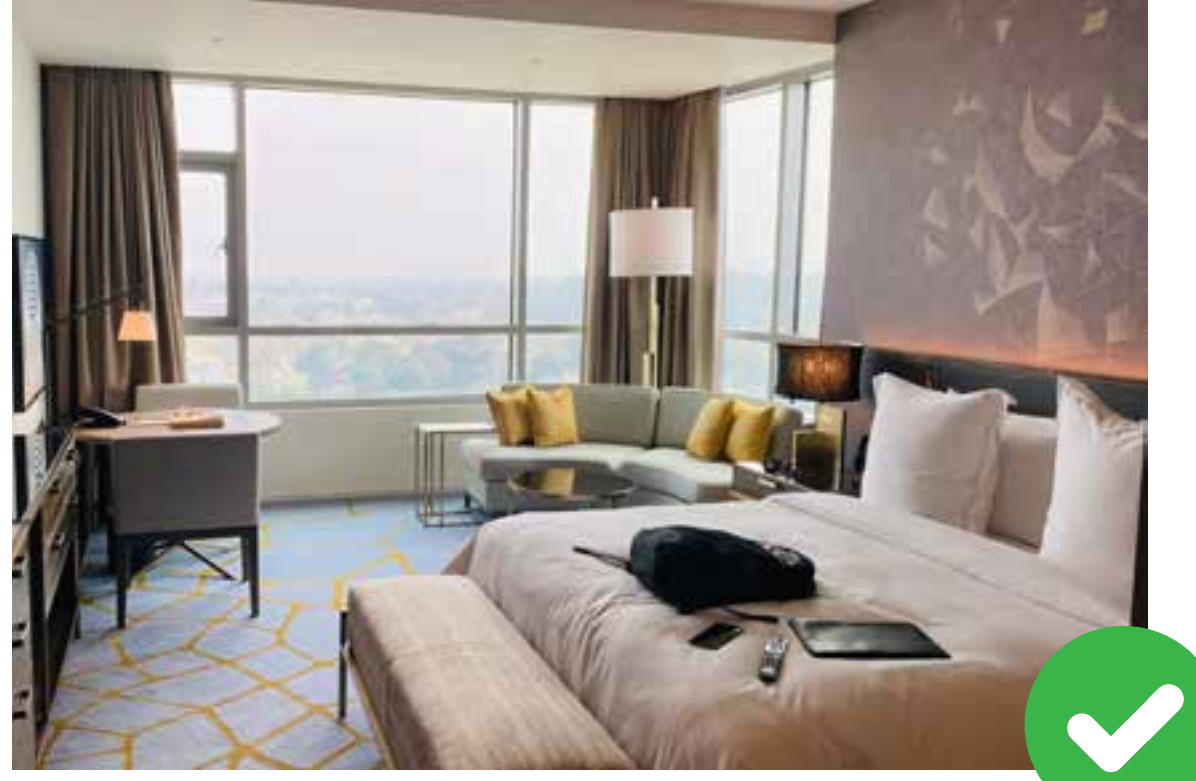

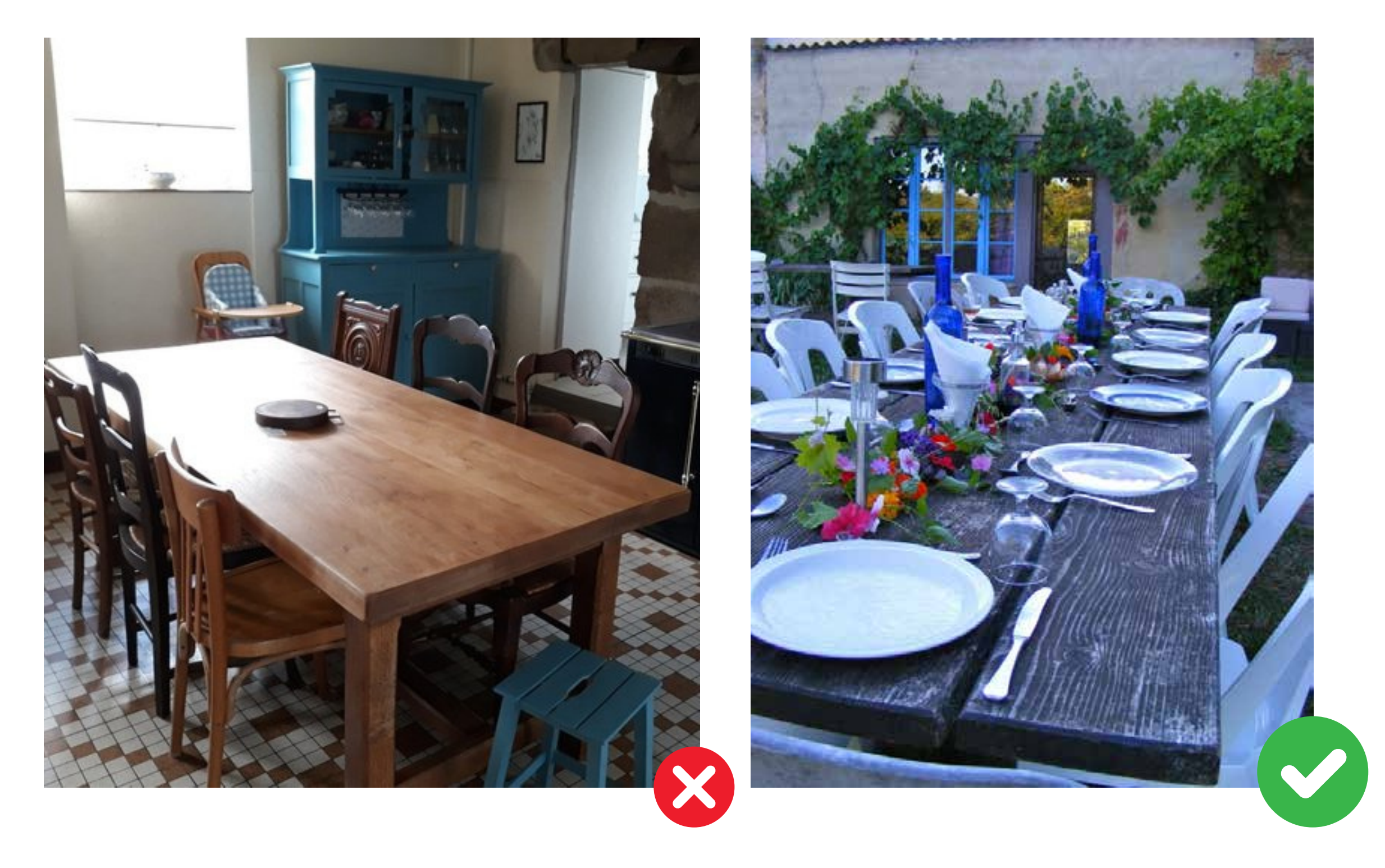

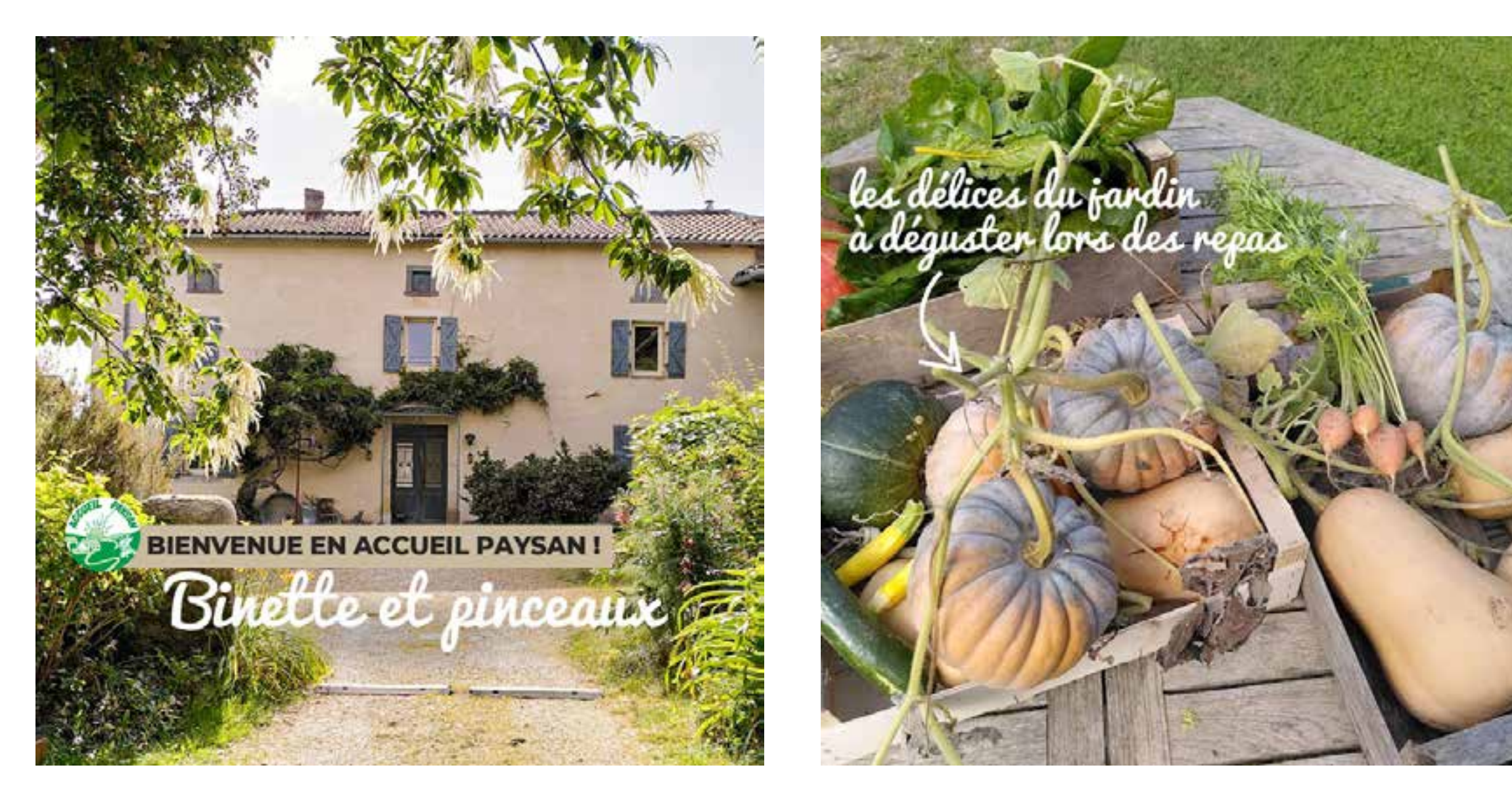

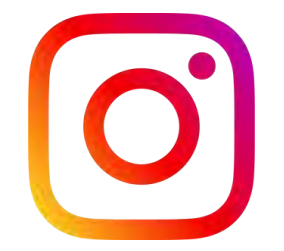

**Exemple post Instagram Accueil Paysan**

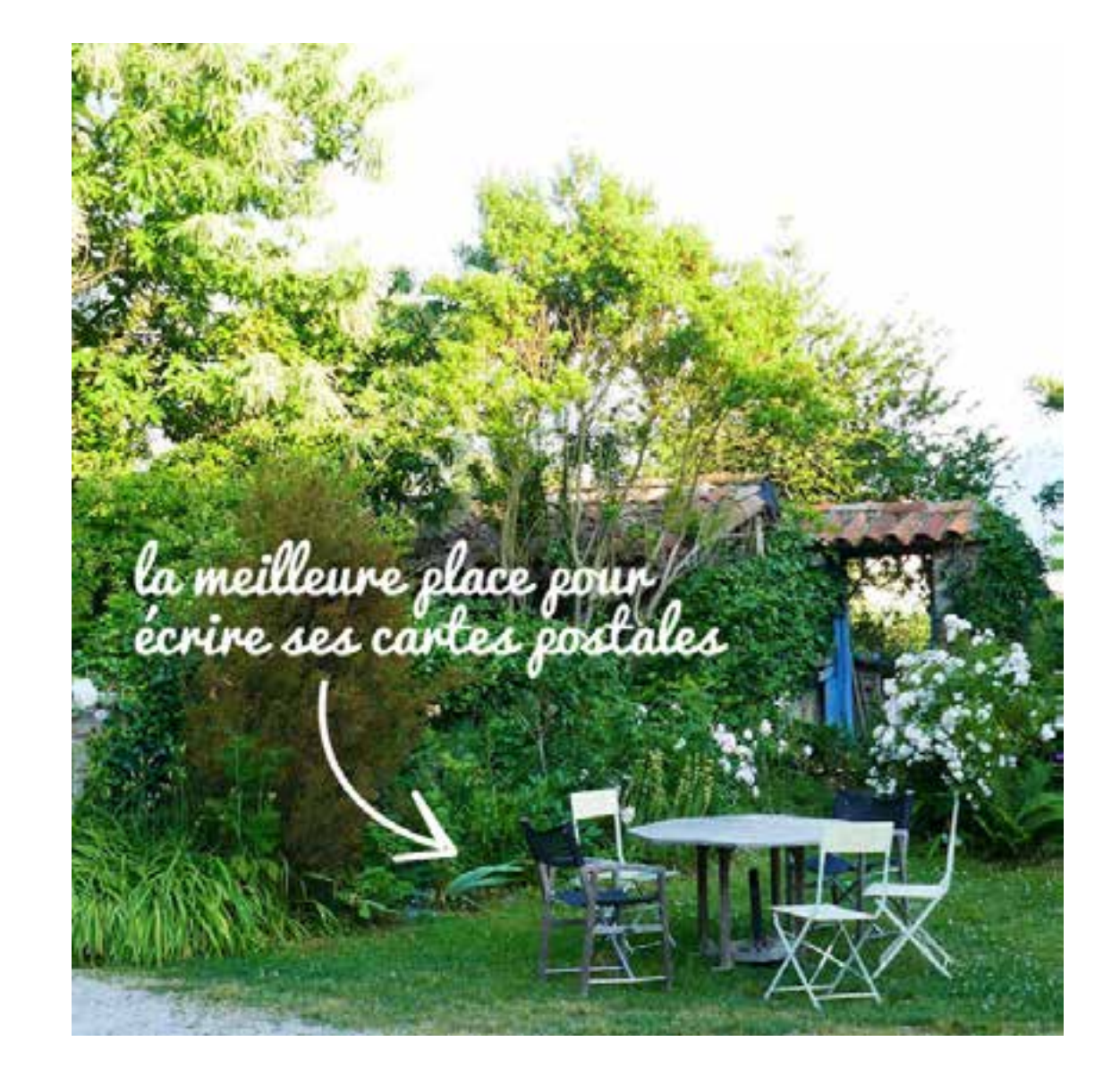

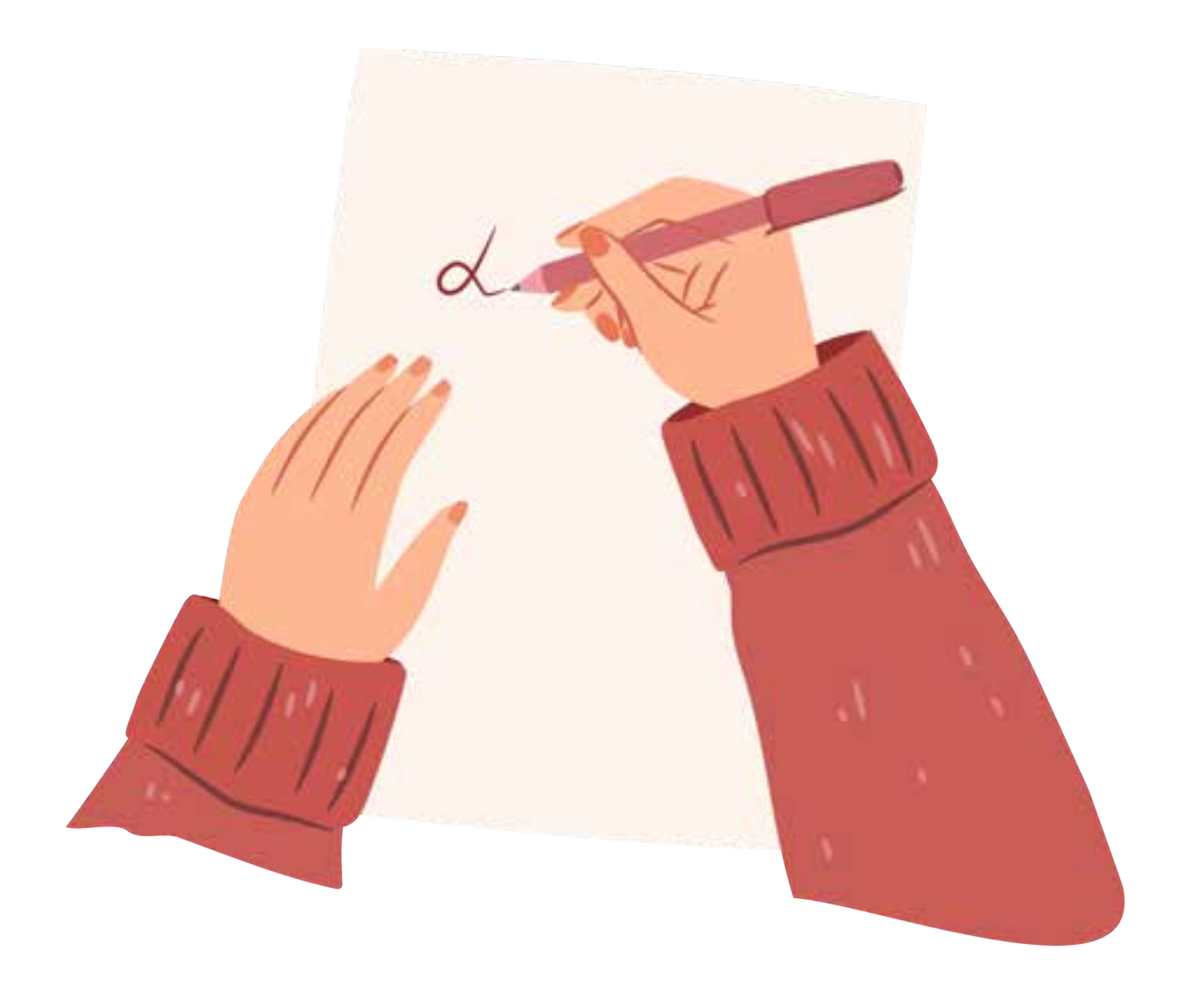

## **Et dans les textes ?**

Essayez de raconter l'histoire de votre lieu, de votre parcours, de votre territoire. Donnez de la personnalité à vos textes, par exemple dans la partie "Activités à faire sur place", ne citez pas uniquement les gros lieux touristiques à proximité, évoquer aussi vos "pépites", les lieux, les personnes, les activités que vous aimez et qui ne sont pas forcément connus de tous.

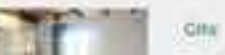

# Le contenu informatif

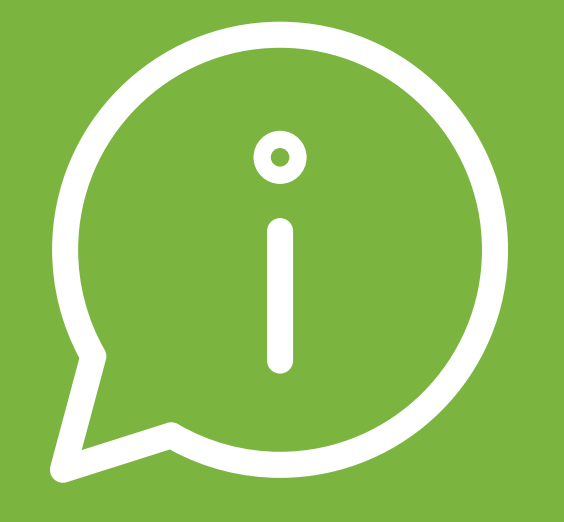

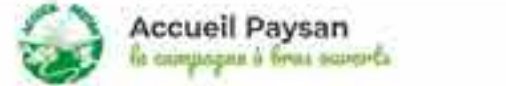

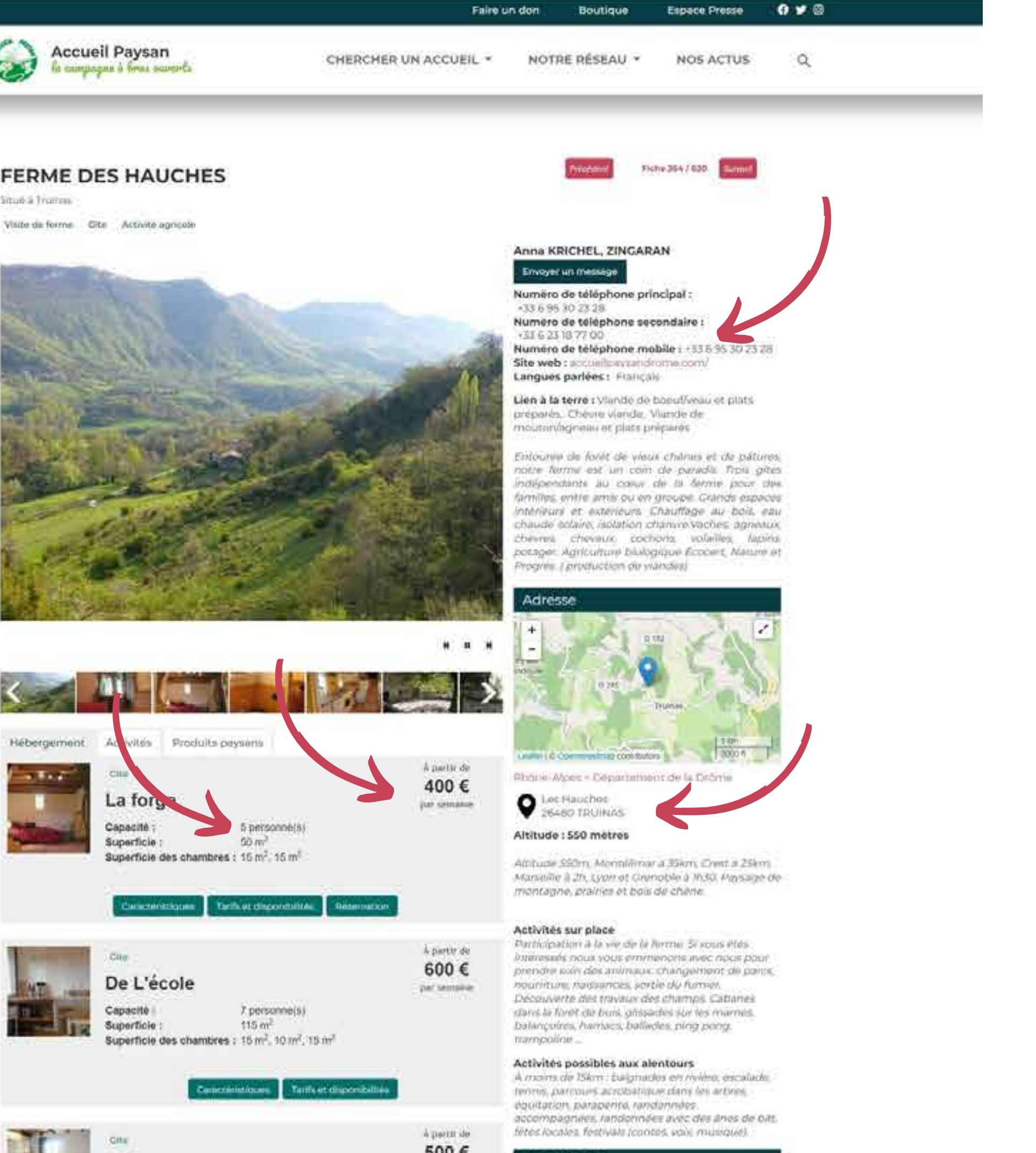

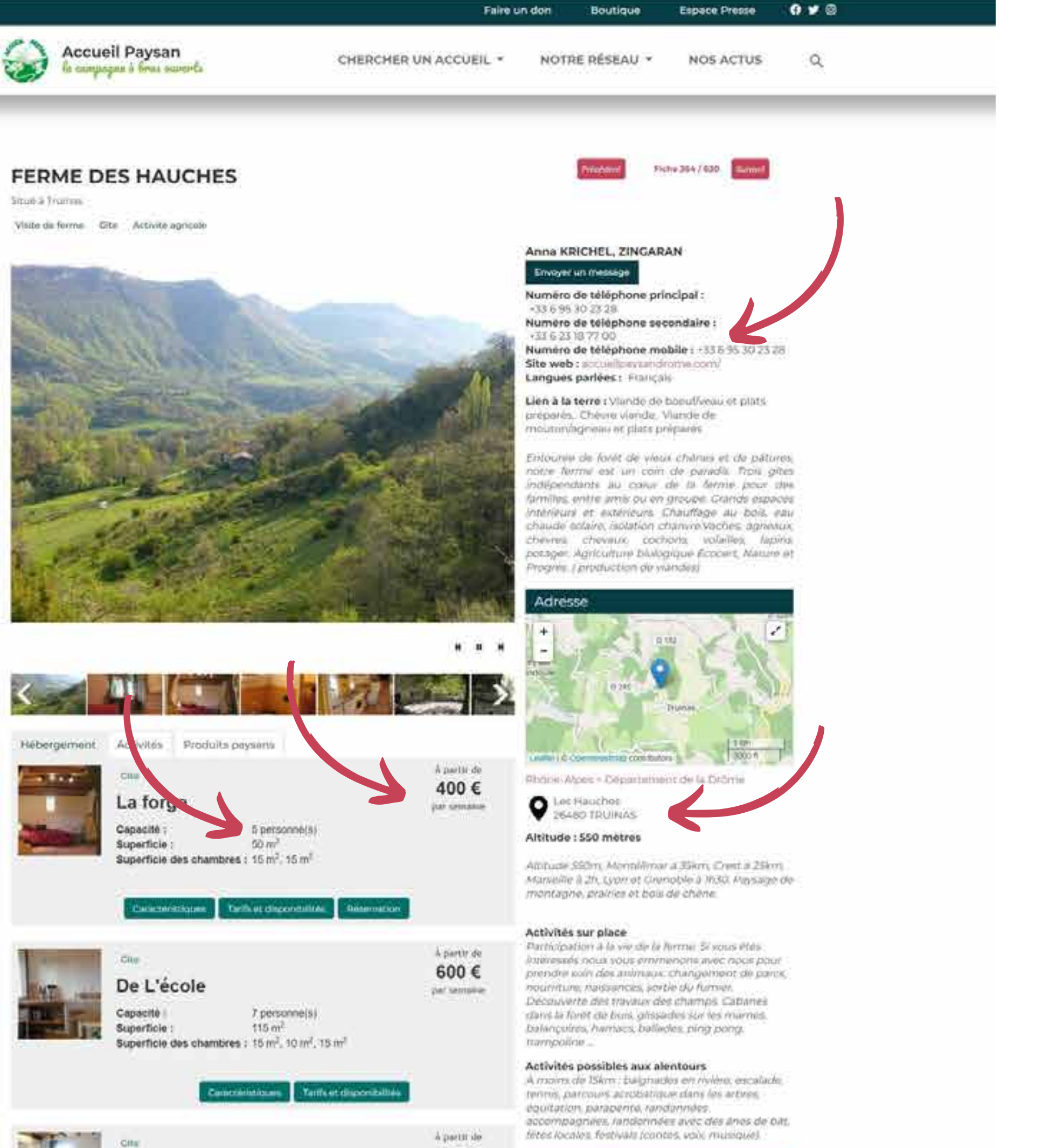

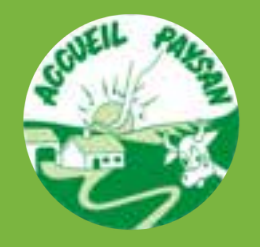

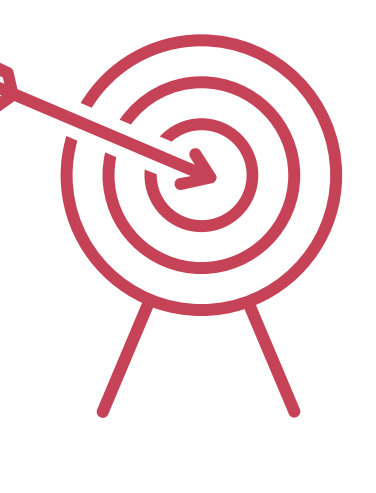

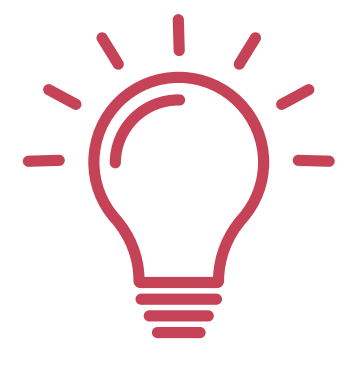

# Le contenu informatif

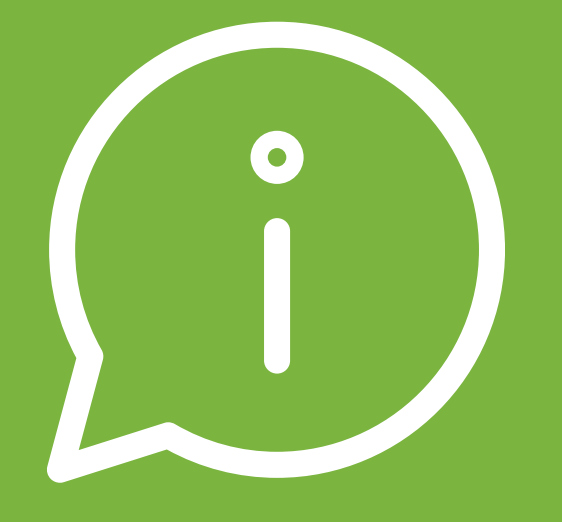

AMÉLIORER SA FICHE

**Simplicité Précision Clarté**

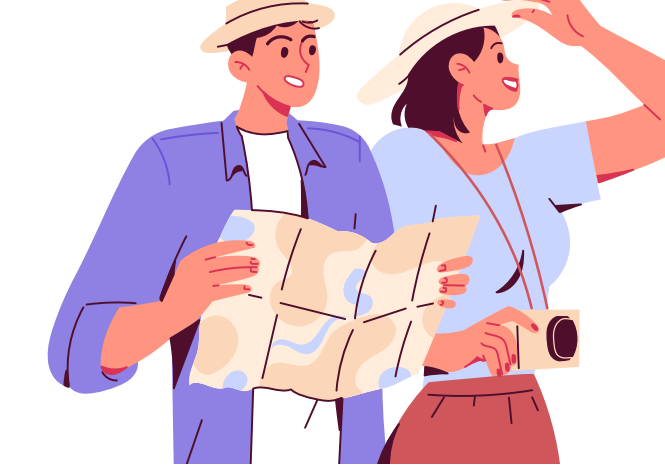

## **Conseils pour donner les bonnes informations**

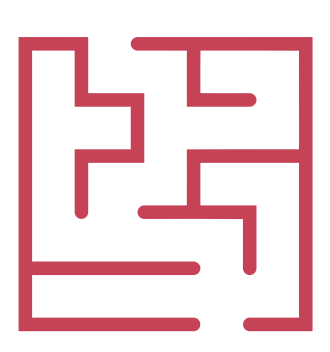

Veillez à ce que les visiteurs aient à disposition toutes les informations nécessaires dont ils ont besoin pour choisir votre lieu et réserver (description du lieu, les chambres, le tarif, le numéro de téléphone, l'adresse, etc.)

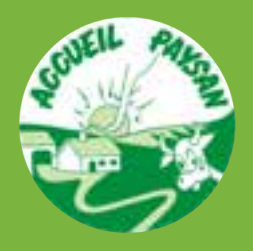

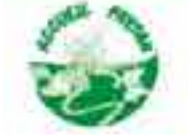

Situé à Trumas

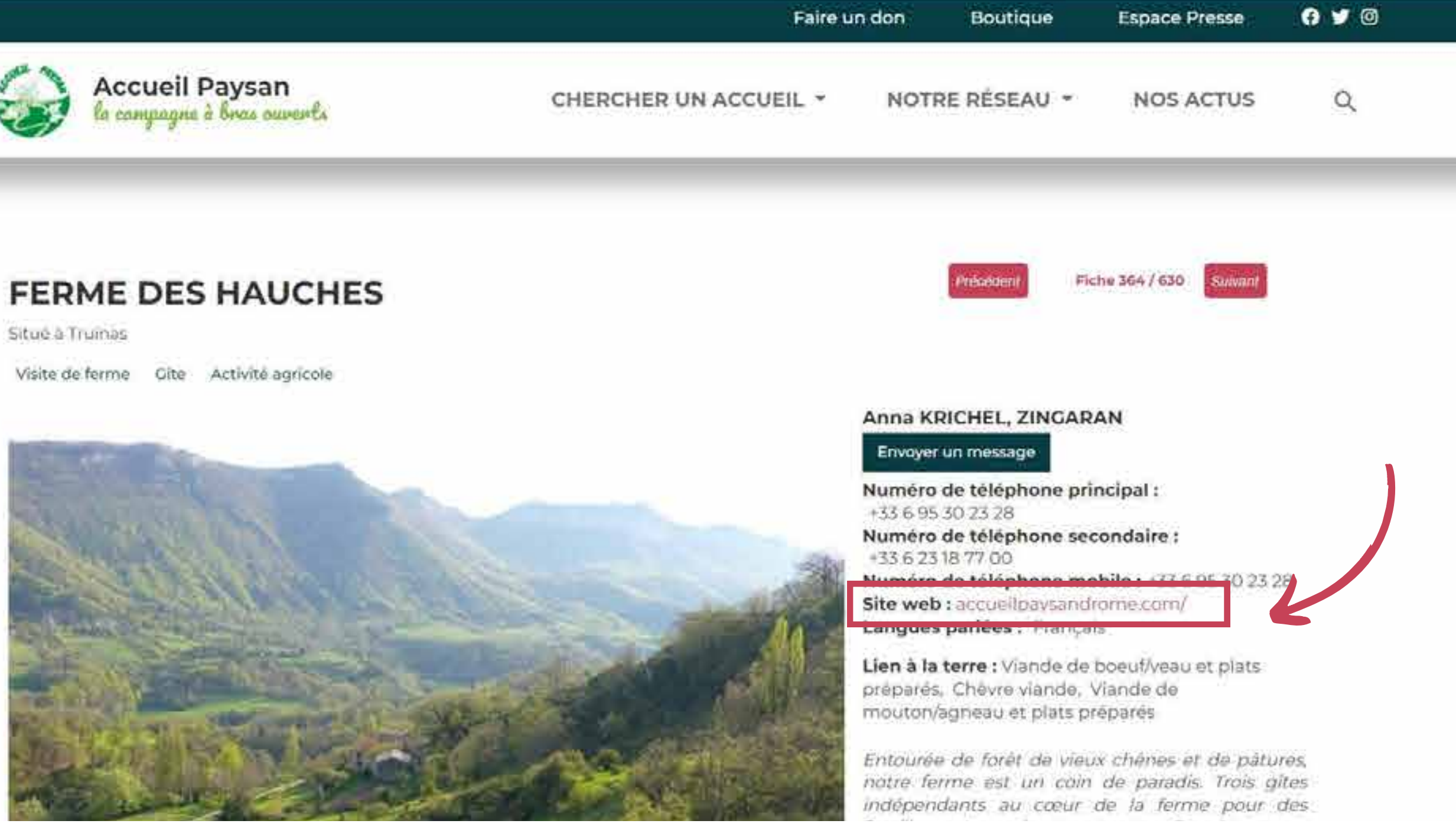

# Le contenu informatif

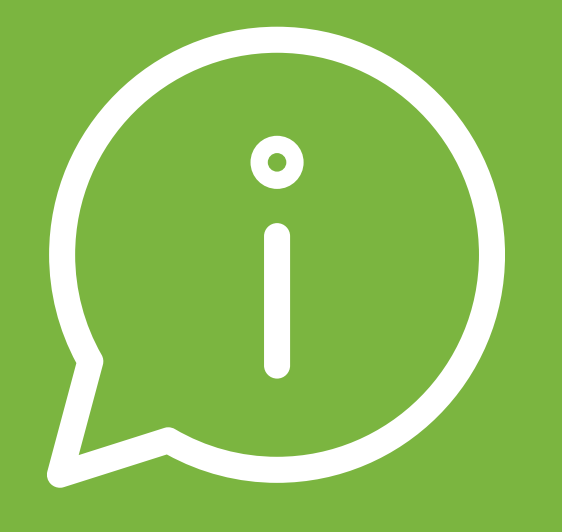

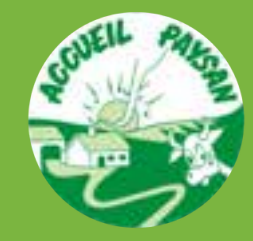

### AMÉLIORER SA FICHE

### **Quel lien proposer ?**

Objectif : donner plus d'info sur son lieu d'accueil.

- ne pas mettre de site générique
- site web de son lieu d'accueil
- page d'un réseau social alimenté
- ce n'est pas grave de rien mettre si on a rien de plus

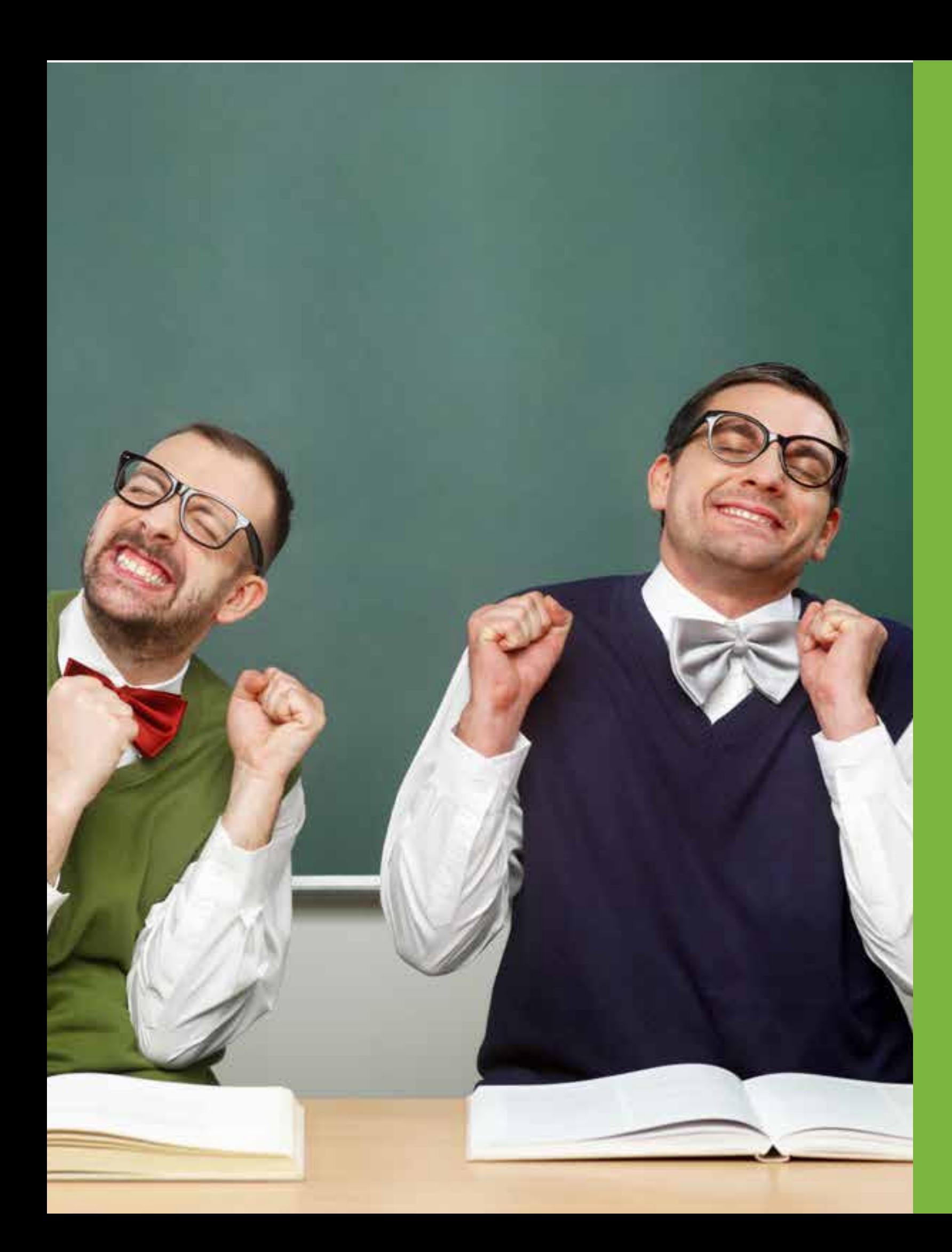

Méthode pour revoir sa fiche

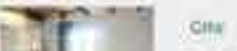

# Présentation générale

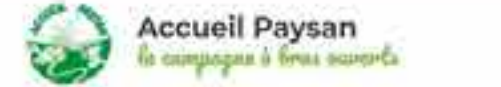

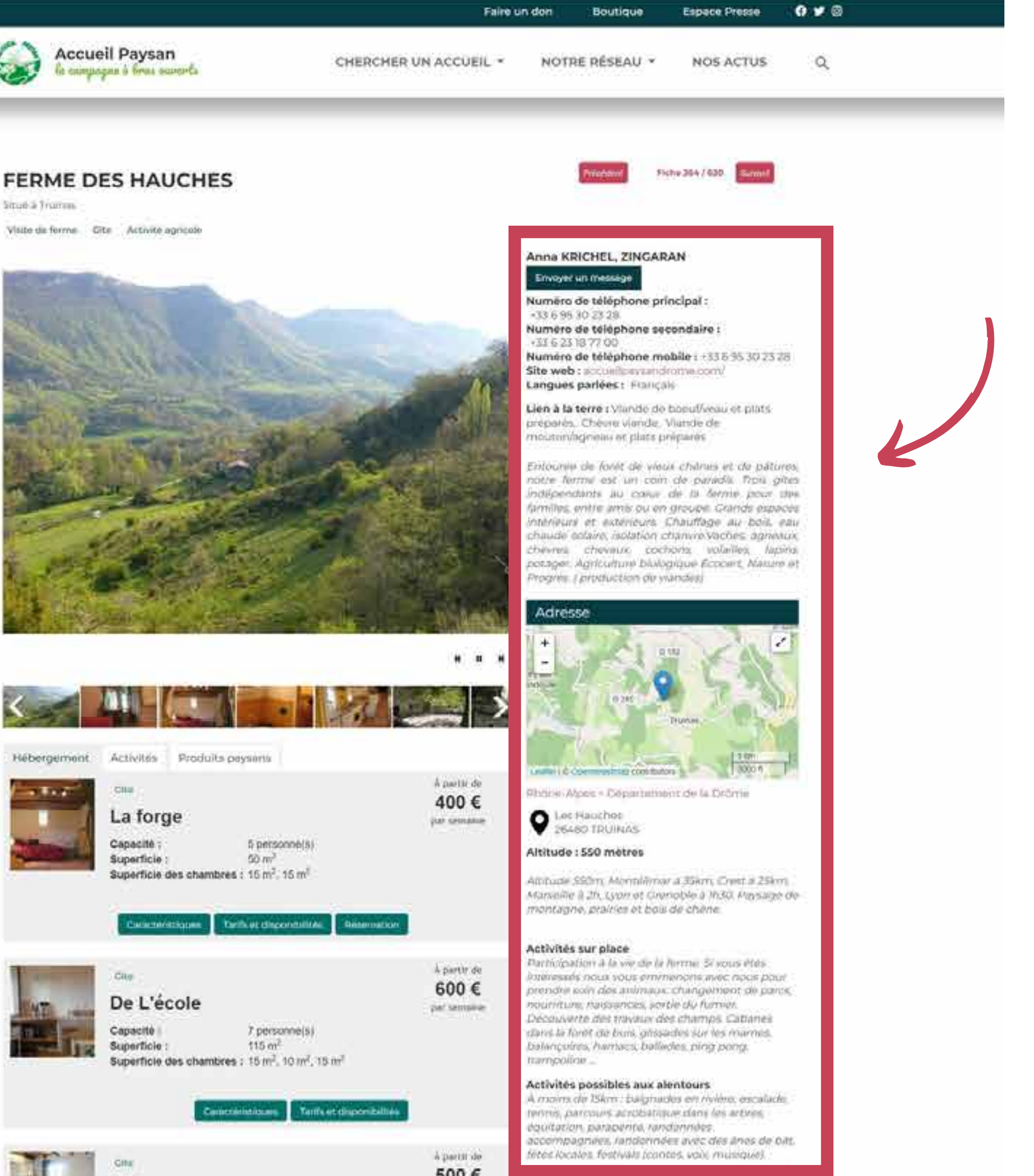

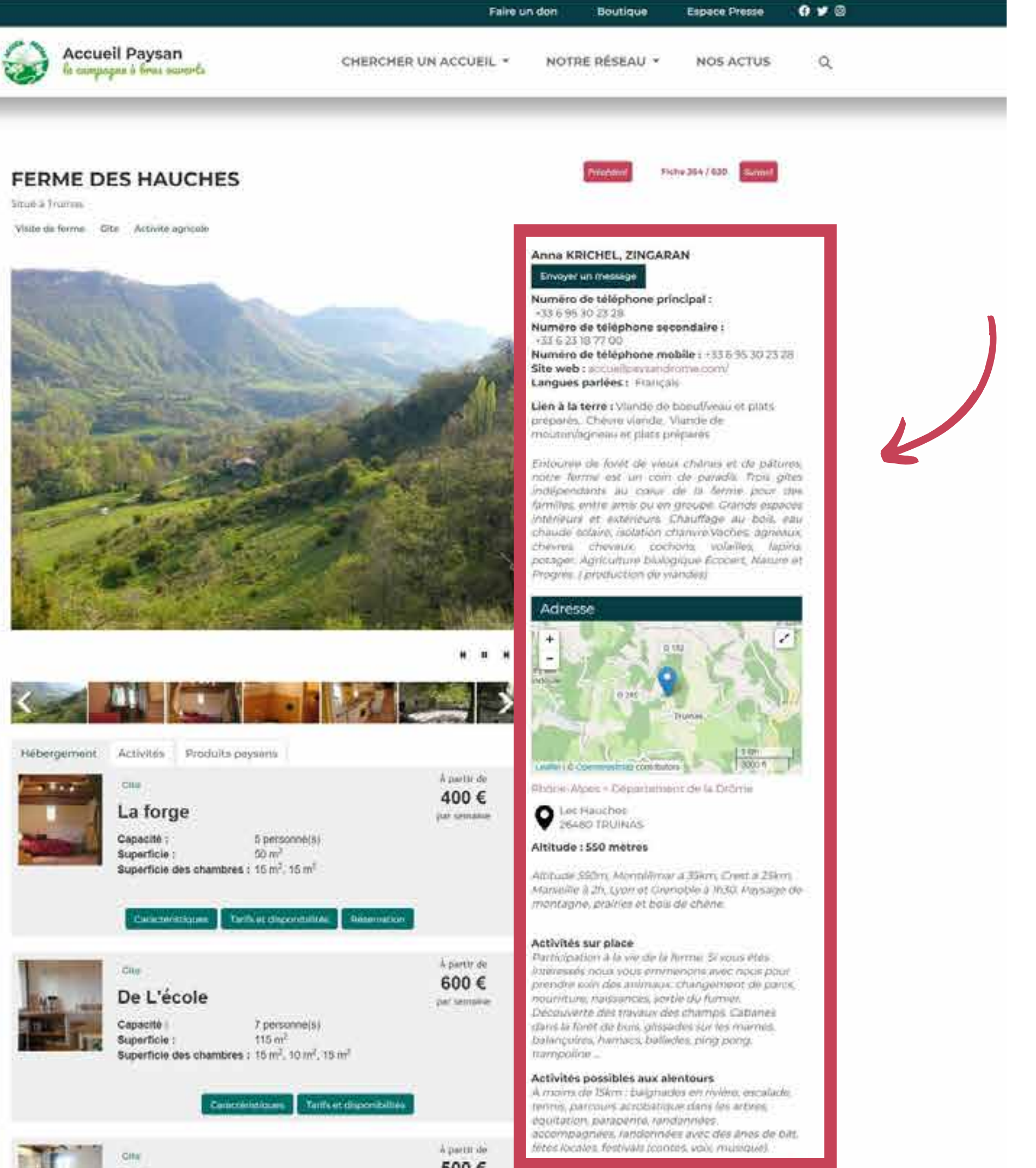

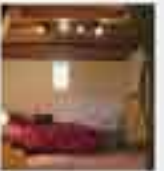

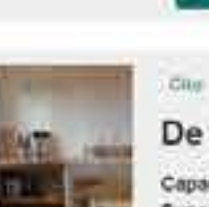

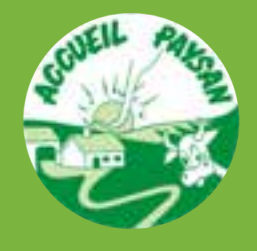

# Présentation générale

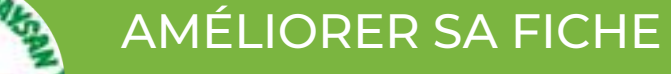

## **Remplir les rubriques : Mon adhésion, Général, Descriptions et A proximité**

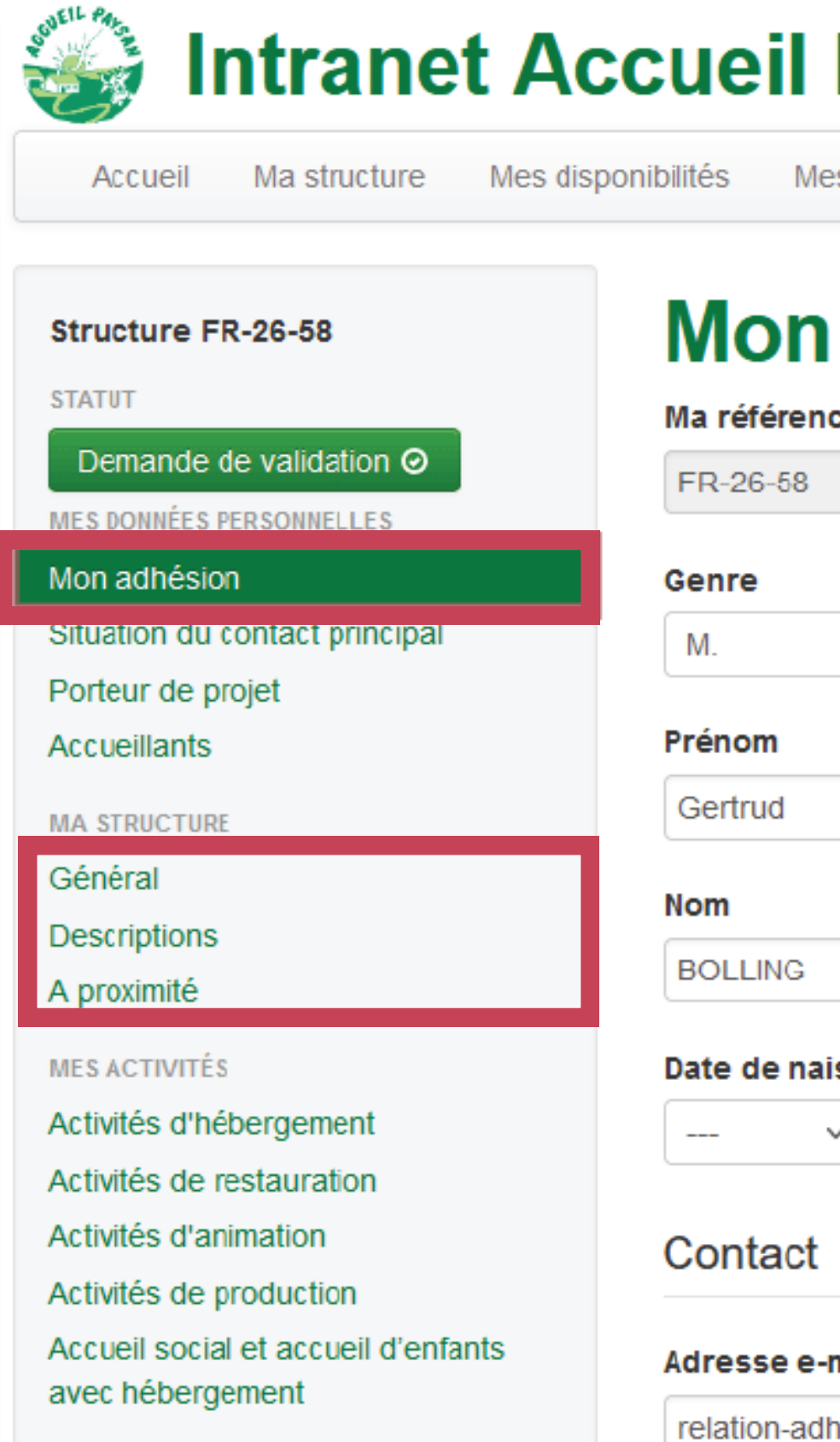

## **Paysan**

s actualités **Documents** 

## adhésion

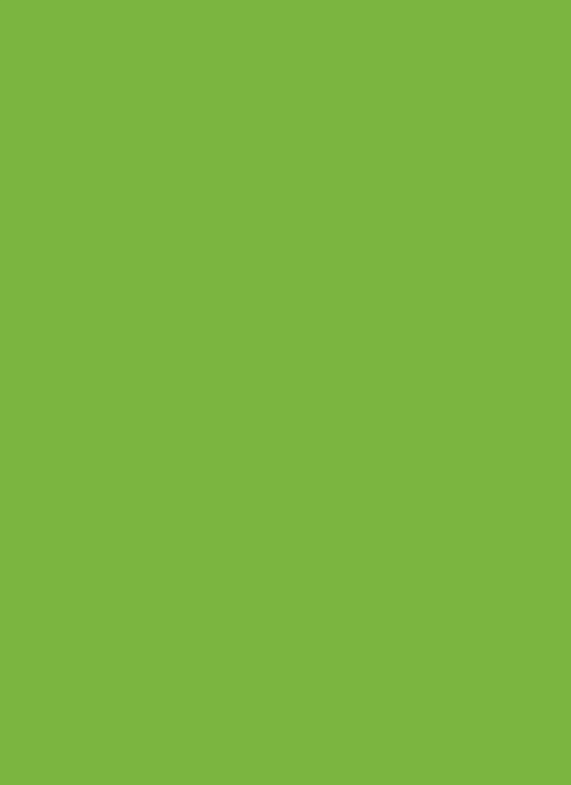

### **Statut**

Fin d'adhésion

### Nom de jeune fille

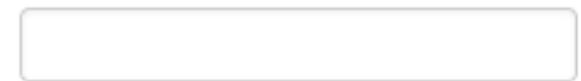

### ssance

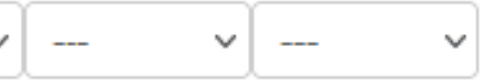

### mail principale

erent@accueil-paysa

### Adresse e-mail secondaire

## Activités

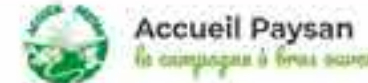

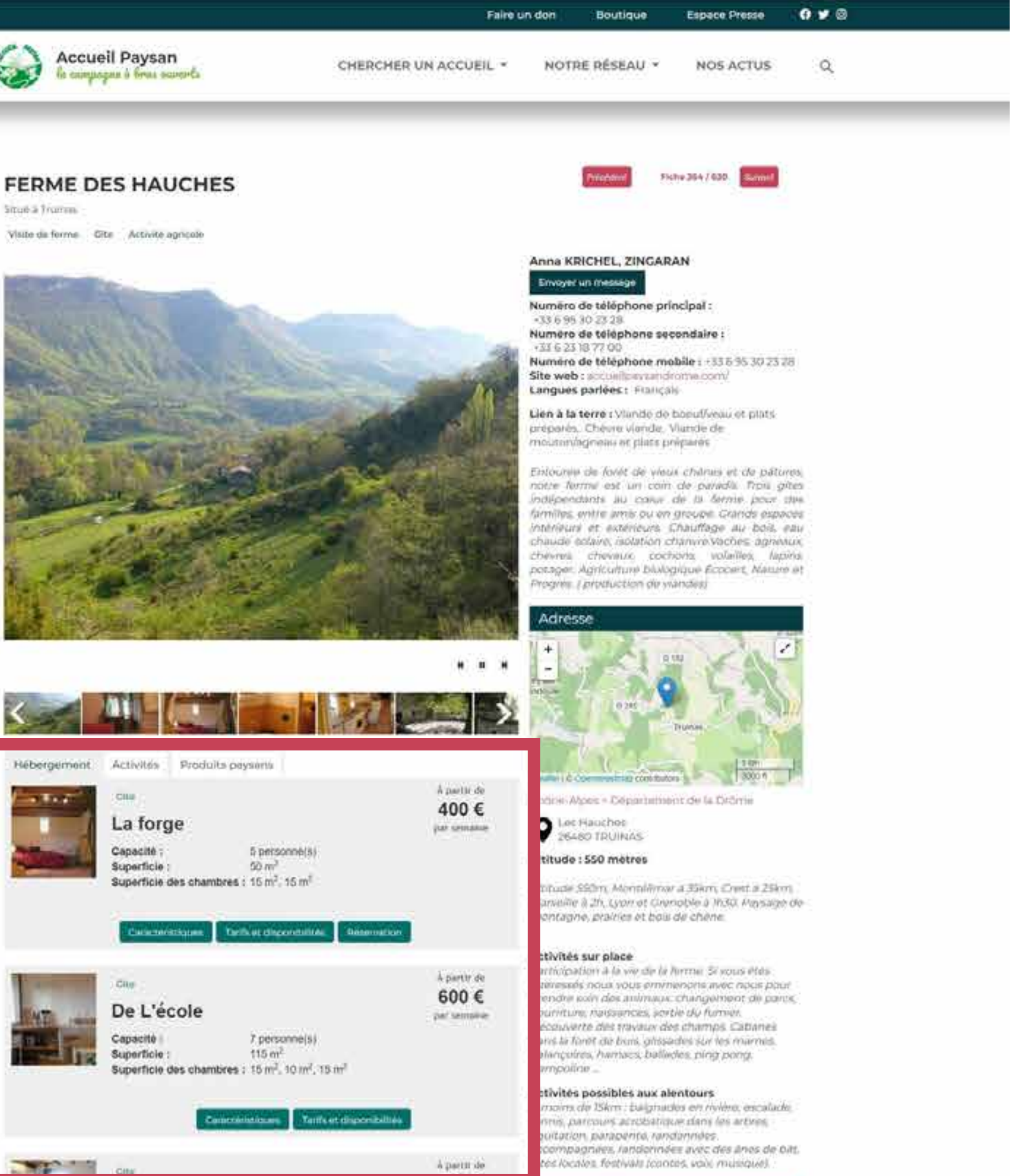

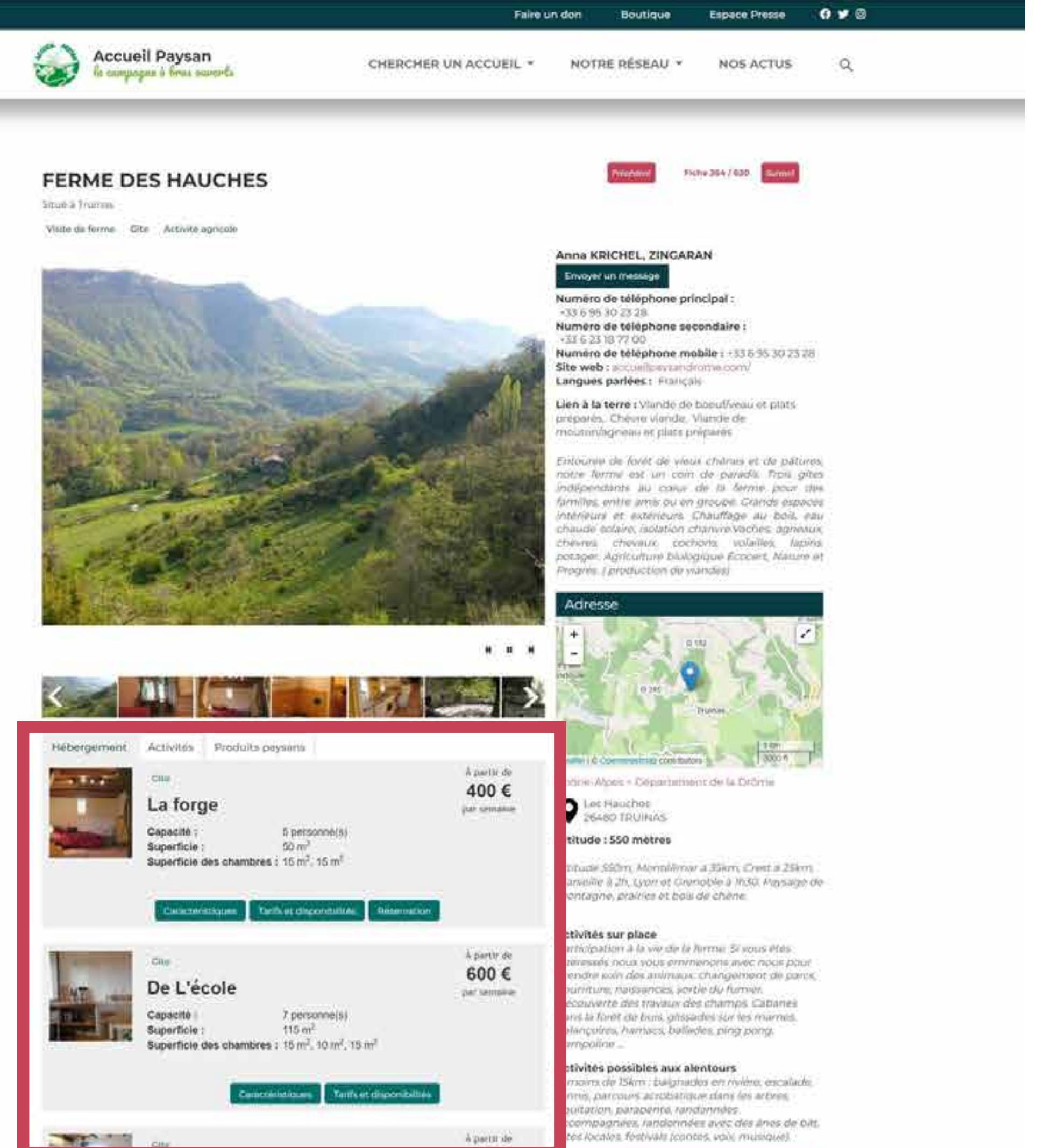

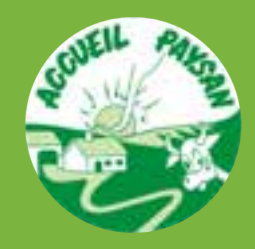

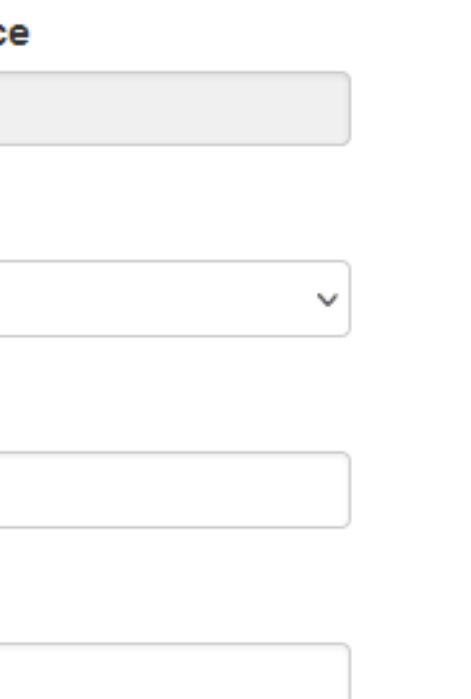

### **Statut**

Fin d'adhésion

### Nom de jeune fille

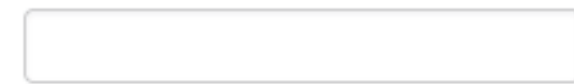

### Adresse e-mail secondaire

## Activités

### AMÉLIORER SA FICHE

## **Créer son activité puis remplir toutes les sous-rubriques**

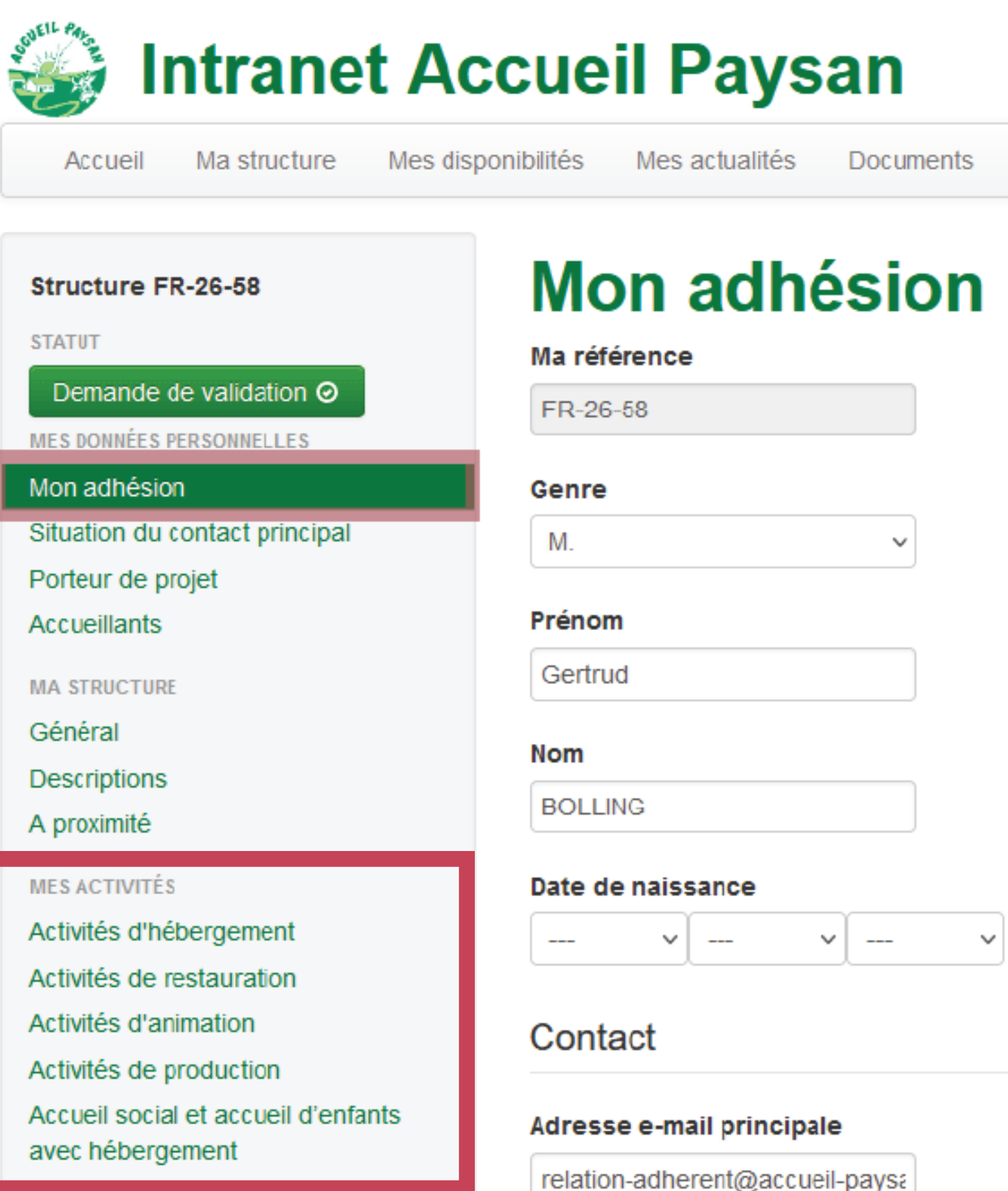

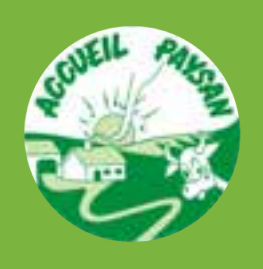

**[Accéder aux guides](https://fnap-info.fr/aide-et-boite-a-outils/)**

Formation Intranet Accueil Paysan

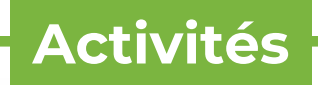

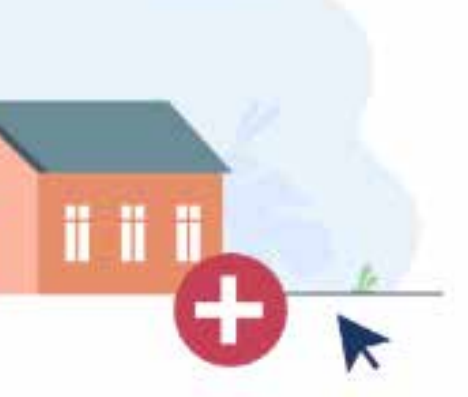

Ajouter une activité

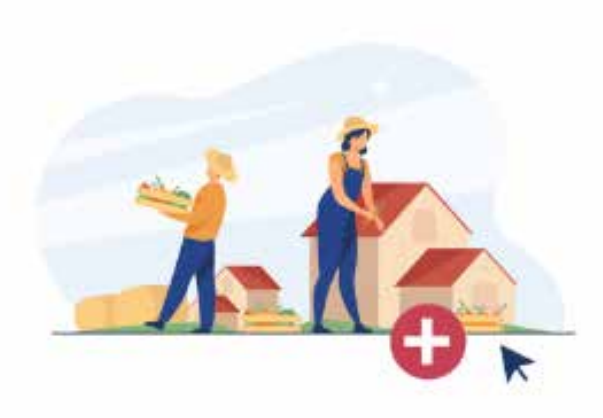

Ajouter une activité de production

Ajouter une activité de

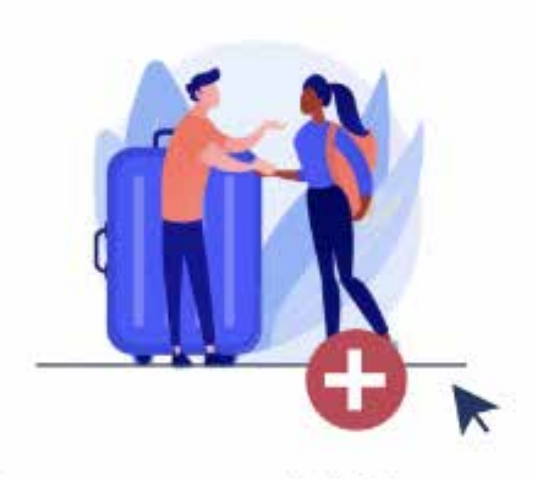

Ajouter une activité d'accueil social

# Guides à disposition

AMÉLIORER SA FICHE

## **Utilisez les guides de la boite à outils du Blog Interne**

### **Présentation générale**

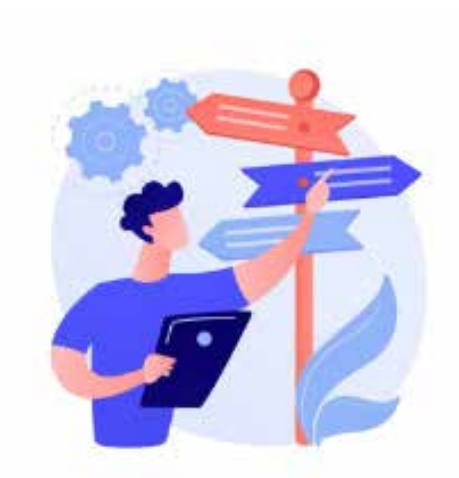

Compléter sa fiche intranet : les bases

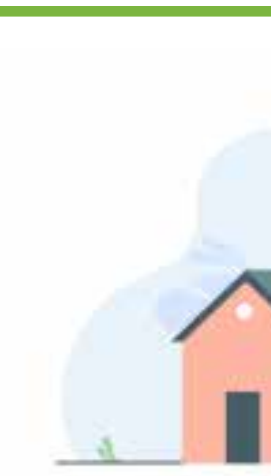

d'hébergement

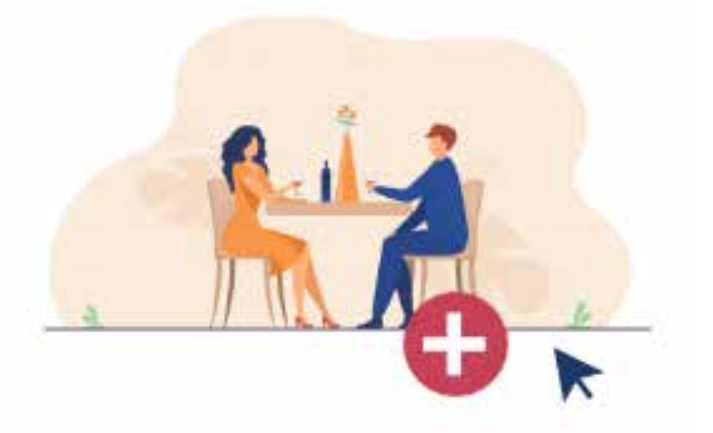

restauration

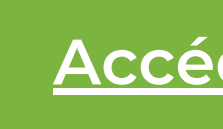

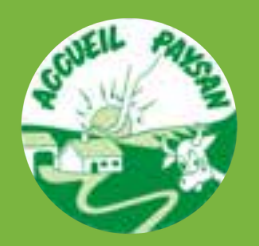

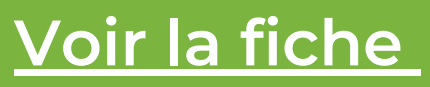

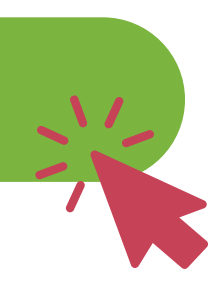

# Guides à disposition

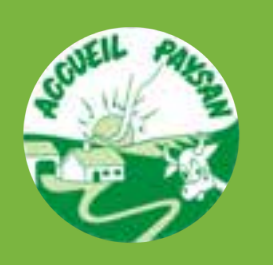

AMÉLIORER SA FICHE

## **Exercice collectif : Analyse d'une fiche**

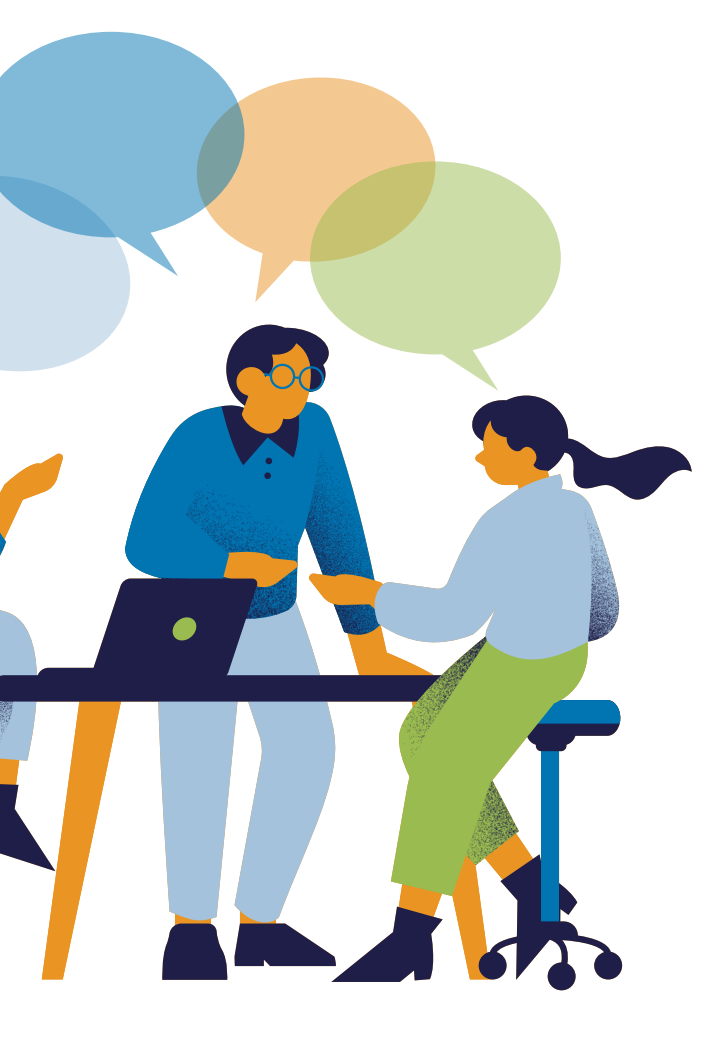

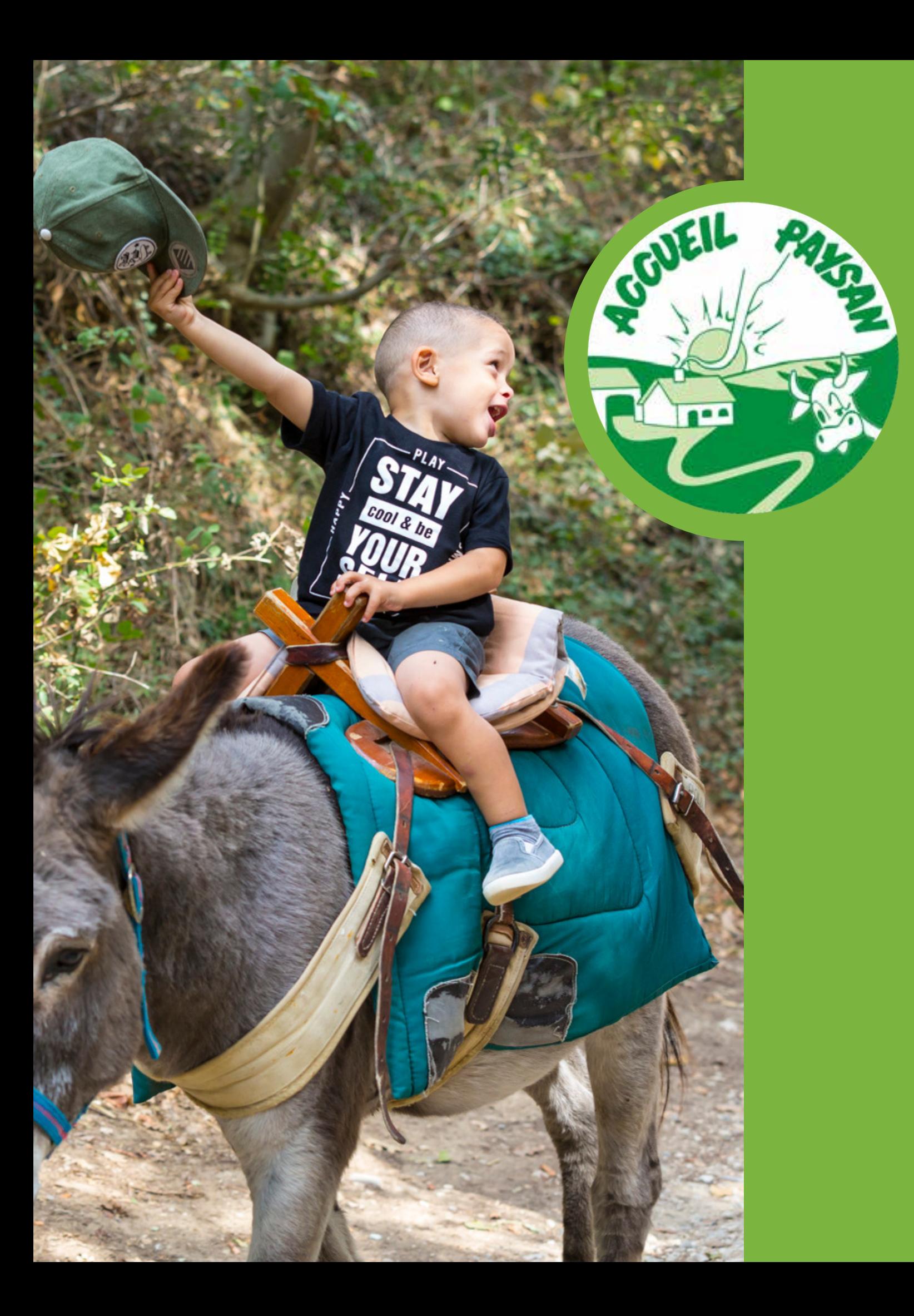

# **Merci de votre participation !**